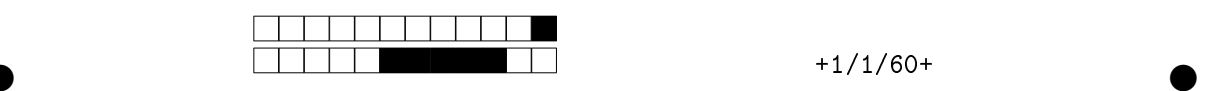

Le sujet porte sur la modélisation de la loi de commande en protection d'incidence dans le cas du vol longitudinal d'un avion de type Airbus A350 XWB.

Ce biréacteur gros porteur et moyen-long courrier, dernier né de la famille du constructeur européen Airbus et mis en service en janvier 2015, a été baptisé « A350 XWB », pour eXtraWide Body (fuselage extra large).

Cette nouvelle génération d'avion comporte 3 versions passagers qui ont un rayon d'action complémentaire :

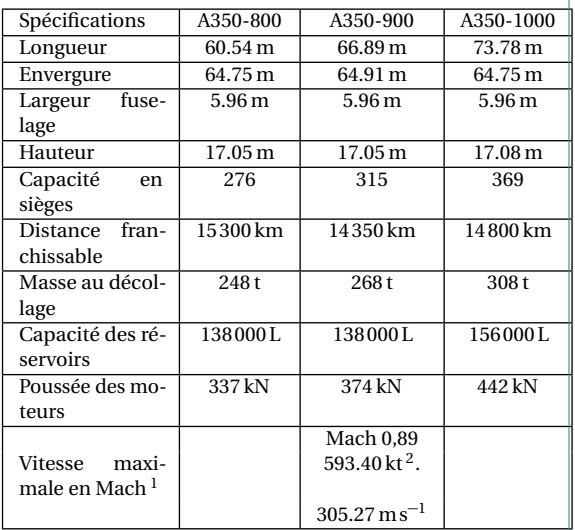

La principale prouesse technologique réside dans la réduction de consommation de kérosène de plus de 25% par rapport à la gamme A340. Ceci grâce à l'emploi de matériaux composite innovant plus légers (fibre de carbone renforcée de plastique – voilure et fuselage).

# Présentation et plan de l'étude

L'étude fera référence à des termes définis dans les documents DOC 1 et DOC 2 des. Il est vivement conseillé de consulter ces documents avant de commencer le sujet.

Le schéma de la Figure 1, illustre les différentes boucles de commande rencontrées sur la commande de vol de l'A350 XWB.

Les lois de commande de vol, linéaires ou non, doivent être robustes et embarquables dans les calculateurs d'avions de transport modernes. Nous nous intéresserons dans ce sujet à une phase de vol longitudinal, exigeante car en transitoire et à proximité du sol : manœuvre d'évitement instinctive (avoidance carefree maneuver).

Le sujet comporte 3 parties indépendantes.

Pour commencer, la partie A s'intéresse à la description du modèle avion rigide afin d'appréhender les lois de pilotage d'un avion.

Le contrôle de l'avion suivant l'axe de tangage s'effectue en contrôlant trois surfaces mobiles horizontales à l'arrière de l'appareil : 2 gouvernes de profondeur et 1 plan horizontal réglable PHR. Les gouvernes de profondeur assurent la commande longitudinale à court terme, alors que le PHR assure la commande longitudinale à long terme (constante de temps de l'ordre de 14 s) permettant de conserver un braquage de la profondeur en moyenne nulle. Dans le but de contrôler l'avion dans une phase dynamique, nous analyserons le comportement des gouvernes de profondeur dans la partie B.

L'état de l'avion est mesuré par les ADIRS (*Air Data and Inertial Reference System*). Le calculateur embarqué reçoit trois valeurs redondantes pour chaque paramètre de vol et doit élaborer une seule et unique valeur pour le calcul des commandes. Ce point sera abordé en introduction de la partie C, dans le cas particulier des capteurs d'incidence (sondes). L'étude se poursuivra, par la mise en place d'un correcteur pour l'ensemble des boucles d'asservissements (boucles 1 à 5). La conclusion de cette partie C permettra de vérifier les performances attendues en termes de qualité de vol.

# Partie A – Conduite de vol longitudinal

#### I – Vol symétrique

Objectif Mettre en place les conditions du vol longitudinal pur afin de proposer un paramétrage simplifié.

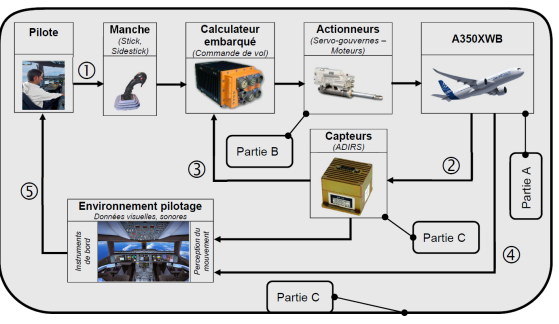

*Figure 1 : les différentes boucles de contrôle mises en jeu dans la commande de vol.*

Pour mettre en œuvre les équations du vol, nous définirons trois repères (voir DOC 2). Le repère terrestre supposé galiléen, le repère avion ainsi que le repère aérodynamique.

#### Vol symétrique

 $\bullet$  and  $\bullet$  and  $\bullet$  and  $\bullet$  and  $\bullet$  and  $\bullet$  and  $\bullet$  and  $\bullet$  and  $\bullet$  and  $\bullet$ 

Un vol sera qualifié de symétrique lorsque l'écoulement de l'air est parallèle au plan de sy $m$ <sup>*e*</sup>trie de l'avion  $(G, \vec{x}_b, \vec{z}_b)$ .

Supposons que l'avion en vol symétrique subisse une rafale provenant de la gauche. Cette situation amène l'axe longitudinal de l'avion à se

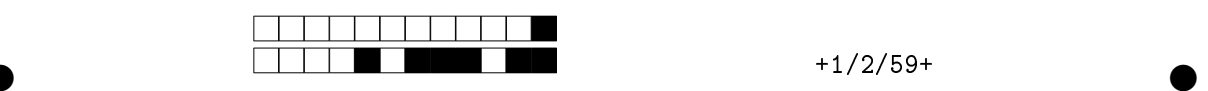

placer dans le lit du vent correspondant à la rafale. L'avion est alors dit en dérapage à droite (voir Figure 2).

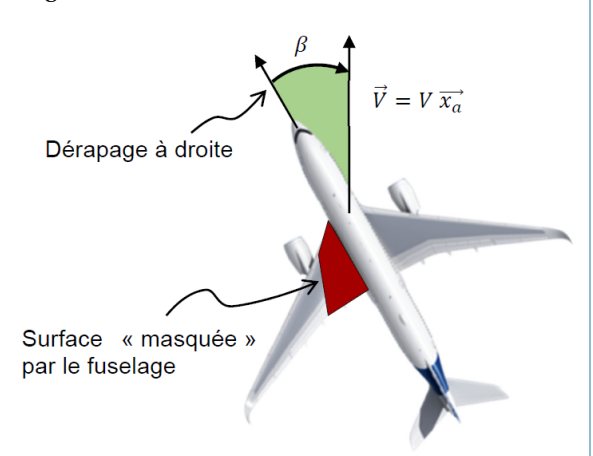

*Figure 2 Avion en dérapage à droite*

**Question 1** Quelle est la conséquence d'un dérapage à droite sur l'attitude du vol ?

- A La portance de la demi-aile gauche va diminuer en raison d'une zone « masquée » par le fuselage. La conséquence immédiate sera la création d'un moment de roulis positif donc l'avion s'inclinera à droite.
- B La traînée de la demi-aile gauche va diminuer en raison d'une zone « masquée » par le fuselage. La conséquence immédiate sera la création d'un moment de lacet positif donc l'avion retrouvera son vol symétrique.
- $|C|$  La portance ainsi que la traînée de la demiaile gauche vont diminuer en raison d'une zone « masquée » par le fuselage. La conséquence immédiate sera la création d'un moment de tangage positif, l'assiette de l'avion augmentera.
- $|D|$  Toutes les réponses conviennent.

Dans le cadre de notre étude, nous traiterons le cas du vol longitudinal pur, c'est-à-dire un vol dans le plan vertical. Ainsi, l'avion n'aura ni angle de dérapage ( $\beta = 0$ ), ni angle de gîte ( $\phi =$ ).

### II – Modèle avion : linéarisation autour d'un point de vol

Objectif Définir le modèle avion pour déterminer les équations de la dynamique du vol. Nous aborderons les notions de pilotage autour d'un point d'équilibre pour introduire une proposition de loi de commande qui sera détaillée en partie C.

Une des principales difficultés de la modélisation du comportement de l'avion réside sur la

prise en compte des variations des paramètres physiques. Les paramètres ayant une grande influence sur la dynamique de l'appareil sont :

- la masse *M* ;
- le centrage (position du centre de poussée par rapport au centre de gravité) ;
- le point de vol (vitesse et altitude) ;
- la configuration (présence de becs, volets, spoilers...).

Une première approche de la commande de vol reposerait sur l'élaboration d'un ensemble de modèles dynamiques linéaires, chacun déterminé par un ensemble de paramètres distincts. La zone de variation des paramètres physique serait ainsi couverte par un ensemble de modèles linéaires différents.

Cette approche n'est pas acceptable car elle nécessite d'embarquer une loi de commande différente pour chaque modèle. En effet, outre une mémoire importante du calculateur, il faudrait une logique de sélection de la loi de commande adaptée qui représente un risque d'erreur suivant les mauvaises estimations de certains paramètres.

Dans ce cadre, les avionneurs ont le souci de minimiser le nombre de lois de commandes différentes, de manière à ce qu'elles soient valables sur une plage de fonctionnement la plus large possible.

Ainsi dans cette partie, nous déterminerons une commande valable localement autour d'un point de fonctionnement. Dans ce modèle, les forces extérieures appartiennent au plan de symétrie avion et les moments sont perpendiculaires à ce plan.

L'étude sera alors menée dans les conditions suivantes :

- angle de gîte nul, soit  $\phi = 0$ ;
- forces aérodynamiques dans le plan de symétrie donc dérapage nul, soit *β* = 0 ;
- force de propulsion (poussée) parallèle au plan de symétrie ;
- moment aérodynamique perpendiculaire au plan de symétrie donc les vitesses de roulis et lacet sont nulles, soit  $p = r = 0$ ;
- moment de propulsion perpendiculaire au plan de symétrie.

#### 1. Modélisation et paramétrage

Les repères et le paramétrage associés à l'avion ainsi que la modélisation des actions mécaniques appliquées à l'avion sont définis sur la Figure 3.

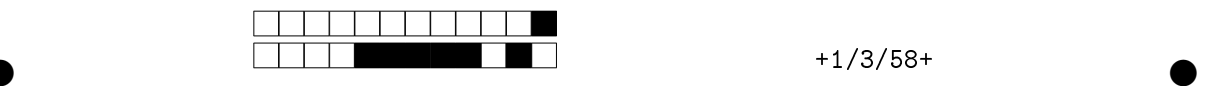

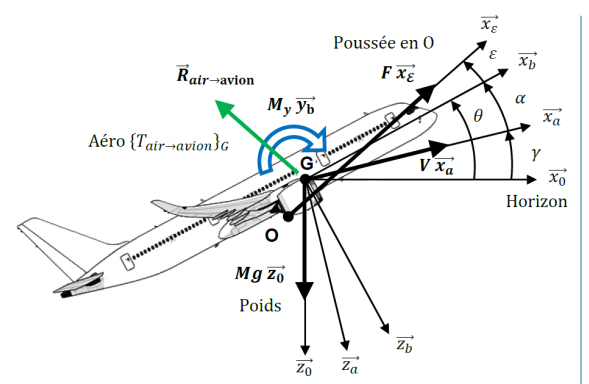

*Figure 3 Modélisation cinématique et mécanique dans le cas du vol longitudinal*

On note :

- $\gamma$  la pente (angle entre l'horizontale  $\overrightarrow{x_0}$  et le vecteur vitesse  $V\overline{x_a}$  de l'avion) et *γ* =  $(\overline{x_0}, \overline{x_a})$ ;  $(\overrightarrow{x_a});$
- $\varepsilon$  : angle de calage des moteurs (angle entre le vecteur  $F\overline{x_e}$  de poussée et  $\overline{x_b}$  et  $\varepsilon =$ <br>  $\left(\overrightarrow{x_b}, \overrightarrow{x_e}\right)$ ;  $,\overrightarrow{x_{\varepsilon}}\bigg);$
- $\theta$  : assiette longitudinale  $\theta = (\overrightarrow{x_0}, \overrightarrow{x_b})$ ;
- $\alpha$ : incidence  $\alpha = (\overrightarrow{x_a}, \overrightarrow{x_b})$

Remarques :

- $\bullet$   $(O, F \overrightarrow{x_{\varepsilon}})$ , ne passe pas par *G* . La position de  $O$  est définie par  $\overrightarrow{OG} = a\overrightarrow{x_b} - b\overrightarrow{z_b}$ ;
- les actions aérodynamiques sont modélisables par un torseur exprimé en *G* dont le moment de tangage prend en compte l'ensemble des moments (ailes / fuselage / PHR / gouvernes).

Paramétrage du mouvement de l'avion par rap- $\frac{1}{2}$  **port au repère galiléen**  $\mathscr{R}_0 = (O_T, \overline{x_0}, \overline{y_0}, \overline{z_0})$ 

Le torseur cinématique de l'avion par rapport au sol est donné par  $\{\mathcal{V}(\text{avion}/\mathcal{R}_0)\}$  =  $\left(\begin{array}{c} \frac{}{O(\text{avion}/\mathcal{R}_0)} \end{array}\right)$ 

$$
\left\{\frac{\Omega(\text{avion}/\mathcal{R}_0)}{V(G \in \text{avion}/\mathcal{R}_0)}\right\}_G \text{ avec :}
$$

- *q* est la vitesse de rotation de tangage ;
- on supposera en première approximation que la vitesse de l'avion et la vitesse relative par rapport à l'air sont confondus (vol sans vent).

**Question 2** Exprimer la vitesse de tangage *q* en fonction du paramétrage proposé.

$$
\begin{aligned}\n\boxed{\mathbf{A}} \quad q &= \frac{\mathrm{d}\beta}{\mathrm{d}t} - \frac{\mathrm{d}\gamma}{\mathrm{d}t} + \frac{\mathrm{d}\theta}{\mathrm{d}t} \text{ noté également } q \\
&= \frac{\dot{\beta} - \dot{\gamma} + \dot{\theta}}{\mathrm{d}t}.\n\end{aligned}
$$
\n
$$
\begin{aligned}\n\boxed{\mathbf{B}} \quad q &= \frac{\mathrm{d}\theta}{\mathrm{d}t} \text{ noté également } q = \theta. \\
\boxed{\mathbf{C}} \quad q &= \frac{\mathrm{d}\beta}{\mathrm{d}t} + \frac{\mathrm{d}\gamma}{\mathrm{d}t} \text{ noté également } q = \dot{\beta} + \dot{\gamma}. \\
\boxed{\mathbf{D}} \quad q &= \frac{\mathrm{d}\theta}{\mathrm{d}t} \text{ noté également } q = \dot{\theta}.\n\end{aligned}
$$

**Question 3** Calculer l'accélération du centre d'inertie *G* de l'avion dans son mouvement par  $\text{rapport à } \mathcal{R}_0, \text{not\'e } \Gamma(G \in \text{avion}/\mathcal{R}_0).$ 

$$
\overrightarrow{A} \overrightarrow{V x_a} - V \frac{d\gamma}{dt} \overrightarrow{z_a}.
$$
\n
$$
\overrightarrow{B} \overrightarrow{m} \overrightarrow{V x_a} - m \frac{d^2 \gamma}{dt^2} \overrightarrow{OG}.
$$
\n
$$
\overrightarrow{C} \overrightarrow{V x_a} - V \frac{d^2 \gamma}{dt^2} \overrightarrow{OG}.
$$
\n
$$
\overrightarrow{D} \overrightarrow{V x_a}.
$$

#### Inventaire des actions mécaniques extérieures appliquées à l'avion

• Actions aérodynamiques: 
$$
\{\mathcal{T}(\text{air} \rightarrow \text{avion})\}
$$

$$
\begin{cases}\n\frac{R(\text{air} \to \text{avion}) = R_x \overline{x_a} + R_z \overline{z_a}}{\mathcal{M}(G, \text{air} \to \text{avion}) = M_y \overline{y_b}} \\
\frac{R(\text{air} \to \text{avion})}{\mathcal{M}} = \frac{R_x \overline{x_a}}{\mathcal{M}} \frac{R_z \overline{x_a}}{\mathcal{M}}\n\end{cases}
$$

- **–** *R<sup>x</sup>* est appelée la traînée ;
- **–** *R<sup>z</sup>* est appelée la portance ;

**–** *M<sup>y</sup>* est appelé le moment de tangage. Toutes les composantes des actions aérodynamiques sont proportionnelles à la pression cinétique définie par  $p_c = \frac{\rho V^2}{2}$ 2 (où *ρ* est la masse volumique de l'air et *V* la vitesse propre) et également à la surface ailaire *S*

(surface totale de la voilure). On définit les coefficients aérodynamiques  $C_x$  et  $C_z$  qui sont respectivement les coefficients de proportionnalité de  $R_x$  et  $R_z$ avec  $p_c$  *S*. On définit également  $C_m$ , le coefficient de proportionnalité du moment *M<sup>y</sup>* avec *p<sup>c</sup> S`* (*`* étant la longueur de la corde de l'aile). Ces différentes actions mécaniques

s'écriront alors : 
$$
R_x = -\frac{1}{2}\rho SC_x V^2
$$
,  $R_z = -\frac{1}{2}\rho SC_x V^2$  et  $M_y = -\frac{1}{2}\rho SC_y V^2$ .

- $\frac{1}{2} \rho$ *SC<sub>z</sub>V*<sup>2</sup> et *M<sub>y</sub>* =  $\frac{1}{2}$  $\frac{1}{2} \rho S \ell C_m V^2$ .
- **Actions de propulsion :** { $\mathcal{T}$  (moteurs  $\rightarrow$  avion)} =<br> $\int \overrightarrow{F} = F \overrightarrow{x_k}$  =  $\int \frac{1}{2 \sqrt{2}} \frac{1}{\sqrt{2}} \cos F \overrightarrow{x} = \sin \overrightarrow{z} = \frac{1}{2}$

−→0 « avec −→*x"* <sup>=</sup> cos*"* −→*x<sup>b</sup>* <sup>−</sup> sin*"* −→*zb*

*O* (*"* est l'angle de calage des moteurs par rap-*(e* est i angle de calage des fi<br>port à l'axe longitudinal  $\vec{x}_b$ ).

• **Action de la pesanteur :** { $\mathcal{T}$  (pesanteur  $\rightarrow$  avion)} =  $M g \overrightarrow{z_0}$  $-0$  $\lambda$  $\int$ <sub>*G*</sub> avec  $\overrightarrow{z_0}$  vecteur vertical as-

cendant, *g* accélération de la pesanteur  $(g \simeq 10 \,\mathrm{m\,s^{-2}}).$ 

• **Grandeurs inertielles :** Matrice d'inertie de l'avion en son centre d'inertie *G* exprimée dans la base avion  $\mathcal{B}_b = (\overline{x_b}, \overline{y_b}, \overline{z_b})$ . On a

$$
I_{\text{avion}}(G) = \begin{pmatrix} A & -F & -E \\ -F & B & -D \\ -E & -D & C \end{pmatrix}_{\mathcal{B}_b}.
$$

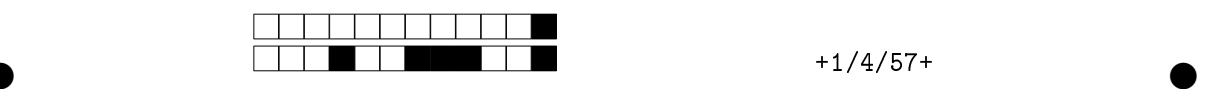

**Question 4** D'après la propriété de symétrie de l'avion, indiquer la forme de la matrice d'inertie  $I_{\text{avion}}(G)$ .

$$
\begin{array}{c}\n\boxed{A} \begin{pmatrix}\nA & 0 & 0 \\
0 & B & 0 \\
0 & 0 & C\n\end{pmatrix}_{\mathcal{B}_b} \\
\boxed{B} \begin{pmatrix}\nA & 0 & -E \\
0 & B & 0 \\
-E & 0 & C\n\end{pmatrix}_{\mathcal{B}_b} \\
\boxed{C} \begin{pmatrix}\nA & -F & 0 \\
-F & B & 0 \\
0 & 0 & C\n\end{pmatrix}_{\mathcal{B}_b} \\
\boxed{D} \begin{pmatrix}\nA & 0 & 0 \\
0 & B & -D \\
0 & -D & C\n\end{pmatrix}_{\mathcal{B}_b}.\n\end{array}
$$

**Question 5** De plus, en supposant que la dimension de l'avion suivant l'axe  $\overrightarrow{z_b}$  est faible devant les autres, quelle relation existe-t-il entre les trois moments d'inertie *A*, *B* et *C* ?

$$
\begin{array}{c}\n\boxed{\mathbf{A}} & B = \frac{A + 2C}{2} \\
\boxed{\mathbf{B}} & C = \frac{A + B}{2} \\
\boxed{\mathbf{C}} & A + B + C = 2A \\
\boxed{\mathbf{D}} & C = A + B.\n\end{array}
$$

### 2. Équations longitudinales

**Question 6 Équation de propulsion –** Déterminer l'équation de propulsion (Eq.P), en appliquant le théorème de la résultante dynamique à l'avion dans son mouvement par rapport à  $\mathcal{R}_0$  galiléen, en **projection sur l'axe**  $\overrightarrow{x_a}$ .

 $\overline{A}$   $M \frac{dV}{dt}$  $\frac{\mathrm{d}V}{\mathrm{d}t} = -\frac{1}{2}$  $\frac{1}{2}\rho SC_xV^2 + F\cos(\alpha+\varepsilon)$  – *M g* sin*γ*.  $\overline{B}$  *M* $\frac{dV}{dt}$  $\frac{d}{dt}$  = 1  $\frac{1}{2}\rho SC_xV^2 - F\sin(\alpha+\varepsilon)$  − *M g* cos*γ*.  $\overline{C}$  *M* $\frac{dV}{dt}$  $\frac{\mathrm{d}V}{\mathrm{d}t} = -\frac{1}{2}$  $\frac{1}{2}\rho SC_xV^2 - F\sin\alpha - Mg\cos\alpha.$ 

$$
\boxed{\text{D}}\ M\frac{\text{d}V}{\text{d}t} = -\frac{1}{2}\rho SC_xV^2 - F\sin\epsilon - Mg\cos\alpha.
$$

**Question 7 Équation de sustentation –** Déterminer l'équation de sustentation (Eq.S), en appliquant le théorème de la résultante dynamique à l'avion dans son mouvement par rapport à  $\mathcal{R}_0$  galiléen, en projection sur l'axe −→*z<sup>a</sup>* .

$$
\boxed{A} - MV\frac{d\gamma}{dt} = -\frac{1}{2}\rho SC_zV^2 - F\sin(\alpha + \varepsilon) + Mg\cos\gamma.
$$
\n
$$
\boxed{B} M\frac{dV}{dt} = \frac{1}{2}\rho SC_zV^2 - F\sin\alpha + Mg\cos\alpha.
$$
\n
$$
\boxed{C} -M\frac{dV}{dt} = \frac{1}{2}\rho SC_zV^2 - F\cos\gamma + Mg\sin\alpha.
$$
\n
$$
\boxed{D} M\frac{dV}{dt} = \frac{1}{2}\rho SC_zV^2 - F\sin\gamma + Mg\cos\alpha.
$$

**Question 8 Équation de moment –** Déterminer l'équation de moment (Eq.S), en appliquant le théorème du moment dynamique à l'avion en *G* dans son mouvement par rapport à  $\mathcal{R}_0$  galiléen, en projection sur l'axe  $\overrightarrow{y_a}$ .

$$
\begin{aligned}\n\boxed{\mathbf{A}} \quad & B \frac{\mathbf{d}\alpha}{\mathbf{d}t} = \frac{1}{2} \rho S \ell C_m V^2 - F \left( b \cos \epsilon + a \sin \epsilon \right). \\
\boxed{\mathbf{B}} \quad & B \frac{\mathbf{d}q}{\mathbf{d}t} = \frac{1}{2} \rho S \ell C_m V^2 + F \left( b \cos \epsilon - a \sin \epsilon \right). \\
\boxed{\mathbf{C}} \quad & A \frac{\mathbf{d}\theta}{\mathbf{d}t} = \frac{1}{2} \rho S \ell C_m V^2 + F b \cos \epsilon. \\
\boxed{\mathbf{D}} \quad & C \frac{\mathbf{d}\gamma}{\mathbf{d}t} = \frac{1}{2} \rho S \ell C_m V^2 + F b \cos \epsilon.\n\end{aligned}
$$

#### 3. Hypothèses simplificatrices de découplage

Trois hypothèses simplificatrices sont couramment utilisées :

- le vecteur poussée −→*<sup>F</sup>* est parallèle à la vitesse  $\overrightarrow{V}$ , soit  $\overrightarrow{F} = F \overrightarrow{x_a}$ ;
- le moment en *G* de la force de poussée est nul, c'est-à-dire  $\mathcal{M}(G, \text{moteurs} \rightarrow \text{avion}) =$  $\overrightarrow{0}$  ;
- la pente  $\gamma$  est modérée, soit cos $\gamma \simeq 1$  et  $\sin \gamma \simeq \gamma$ .

**Question 9** Indiquer les découplages provoqués par ces hypothèses sur les équations longitudinales (Eq.P, Eq.S et Eq.M).

- $|A|$  Hypothèse (3) : découplage de Eq.S et Eq.M par rapport à *γ*.
- B Hypothèse (1) et hypothèse (2) : découplage de Eq.M et Eq.P par rapport à *F* et *γ*.
- $\overline{C}$  Hypothèse (1) : découplage de Eq.P et Eq.S par rapport à *F* .
- $\overline{D}$  Hypothèse (2) : découplage de Eq.P et Eq.M par rapport à *F* .

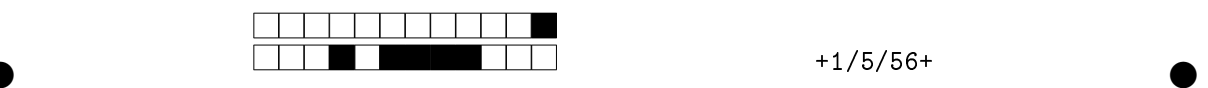

### 4. Équilibres longitudinaux

**Question 10** À l'équilibre, les dérivées temporelles étant nulles, indiquer la nature du vol longitudinal en vous appuyant sur les valeurs prises par les paramètres *α*, *γ* et *q*.

- A Vol rectiligne uniformément accéléré : *γ*¨ = 0.
- B Vol rectiligne :  $\alpha$  = cte et  $q = 0$ .
- $\boxed{C}$  Vol de montée ou de descente à vitesse constante :  $\ddot{\gamma} = 0$ .

D Vol en palier :  $\gamma = 0$ .

**Modèle du coefficient aérodynamique** *C<sup>z</sup>* **:** Le coefficient de portance *C<sup>z</sup>* est une fonction linéaire de l'incidence (voir Figure 4) tant que l'on n'a pas atteint le décrochage (perte de contrôle de l'avion).

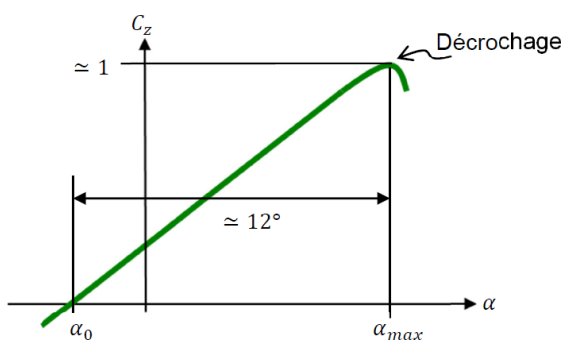

*Figure 4 : Coefficient de portance C<sup>z</sup> en fonction de l'incidence α.*

$$
C_Z = C_Z(\alpha) = C_{Z\alpha}(\alpha - \alpha_0) \text{ avec } C_{Z\alpha} = \frac{dC_z}{d\alpha} \simeq 5
$$
  
pour un avion type A350.

**Question 11** D'après la figure 4, le décrochage se produit toujours à :

A La même vitesse.

- B La même incidence.
- $\overline{C}$  La même inclinaison.
- $|D|$  La même vitesse et le même inclinaison.

**Question 12** D'après l'équation de sustentation (Eq.S), à l'équilibre avec l'hypothèse de découplage, calculer le facteur de charge *N<sup>Z</sup>* défini

par 
$$
N_Z = \frac{\text{Portance}}{\text{Poids}} = \frac{\frac{1}{2} \rho S C_z V^2}{M g}
$$
.  
\n $\boxed{A} \ N_Z = \frac{\dot{V} \gamma}{g} \approx 0$ .  
\n $\boxed{B} \ N_Z = \cos \gamma \approx 1$ .  
\n $\boxed{C} \ N_Z = 1 + \frac{\dot{V} \gamma}{g}$ .  
\n $\boxed{D} \ N_Z = \frac{\dot{V} \gamma}{g}$ .

### III – Calcul approché de la fonction de transfert du modèle avion

Objectif Déterminer un modèle de connaissance du contrôle de l'incidence et de la pente de l'avion. Cette modélisation sera rendue possible à partir des équations de la mécanique du vol linéarisées autour d'un point de vol.

Le point de vol considéré est caractérisé par :

- vitesse de vol :  $V \simeq V_0 = \text{cte}$ ;
- l'angle d'incidence *α* varie autour de l'incidence d'équilibre *a<sup>e</sup>* avec *∆α* = *α* − *α<sup>e</sup>* ∈  $[0^{\circ}, 15^{\circ}]$ ;
- l'avion est en vol longitudinal pur (la pente *γ* est modérée).

Le modèle de coefficient de moment *C<sup>m</sup>* , pris au centre d'inertie *G* de l'avion est :  $C_m = C_{m0} +$  $C_{ma}(\alpha - \alpha_e) + C_{\delta m} \delta$ . Avec :

- $\bullet \;\; C_{m0}$  , le coefficient de moment constant à l'équilibre ;
- $\bullet$  *C*<sub>*mα*</sub> =  $\frac{\partial C_m}{\partial \alpha}$  < 0, le gradient de coefficient de moment *C<sup>m</sup>* vis-à-vis d'une variation d'incidence *α* ;
- $\bullet$  *C*<sub>δ*m*</sub> =  $\frac{\partial C_m}{\partial \delta}$  < 0, le gradient de coefficient de moment*C<sup>m</sup>* vis-à-vis d'une variation d'angle de gouverne *δ*.

En linéarisant les équations de moment et de sustentation autour du point de vol, on aboutit aux équations différentielles linéaires :

$$
B(\ddot{\alpha} + \ddot{\beta}) = \frac{1}{2}\rho S\ell V_0^2 (\alpha C_{ma} + \delta C_{\delta m}) \quad (1)
$$

$$
\dot{\gamma} = \frac{1}{2M} \rho S V_0 \alpha C_{z\alpha} \quad (2)
$$

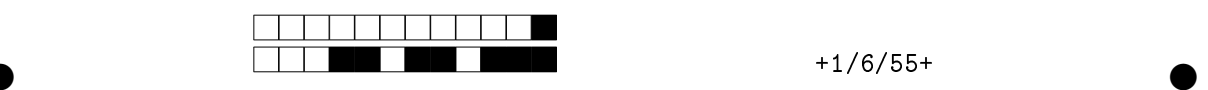

**Question 13** En se plaçant dans les conditions initiales nulles, déterminer les fonctions de transfert  $H_{\text{inc}}(p) = \frac{\alpha(p)}{s(p)}$  $\frac{\alpha(p)}{\delta(p)}$  et *H*<sub>pente</sub> $(p) = \frac{\gamma(p)}{\alpha(p)}$  $\frac{r(r)}{a(p)}$ .  $\underline{A}$  *H*<sub>inc</sub> $(p)$  = 1  $\frac{1}{2} \rho S \ell V_0^2 C_{\delta m}$  $Bp^2 + \frac{B}{2\lambda}$  $\frac{B}{2M}$  $\rho$ SV<sub>0</sub>C<sub>za</sub> $p-\frac{1}{2}$  $\frac{1}{2} \rho S \ell V_0^2 C_m$ <sup>*a*</sup> et  $H_{\text{pente}}(p) = \frac{1}{2M}$  $\frac{1}{2Mp} \rho S V_0 C_{za}$ . **B**  $H_{\text{inc}}(p) = \frac{1}{1}$  $B p^2 + \frac{1}{2 \lambda}$  $\frac{1}{2M} \rho S V_0 C_{za} p - \frac{1}{2}$  $\frac{1}{2} \rho S \ell V_0^2 C_m a$ et  $H_{\text{pente}}(p) = \frac{1}{2M}$  $\frac{1}{2Mp} \rho S V_0 C_{za}.$  $\subseteq$  *H*<sub>inc</sub> $(p)$  = 1  $\frac{1}{2} \rho S \ell V_0^2 C_{\delta m}$  $Bp^2 + \frac{B}{2\lambda}$  $\frac{B}{2M}$  $\rho$ SV<sub>0</sub>C<sub>za</sub> $p-\frac{1}{2}$  $\frac{1}{2} \rho S \ell V_0^2 C_m$ et  $H_{\text{pente}}(p) = \frac{1}{2\lambda}$  $\frac{1}{2M} \rho S V_0 C_{z\alpha}$ .  $\underline{\mathbf{D}}$  *H*<sub>inc</sub> $(p)$  = 1  $\frac{1}{2} \rho S \ell V_0^2 C_{\delta m}$  $B p^2 + \frac{1}{2 \lambda}$  $\frac{1}{2M} \rho S V_0 C_{za} p + \frac{1}{2}$  $\frac{1}{2} \rho S \ell V_0^2 C_m a$ et  $H_{\text{pente}}(p) = \frac{2Mp}{\rho S V}$ 

# Partie B – Modèle des servogouvernes

*ρSV*0*C<sup>z</sup><sup>α</sup>*

.

### I – Modèle cinématique des gouvernes de profondeur

Objectif Les sollicitations aérodynamiques importantes, subies par la gouverne, conduisent à prendre en compte un montage suffisamment rigide pour le guidage en rotation de la gouverne par rapport au PHR.

Nous montrerons dans un premier temps, que le choix du montage conduit à un mécanisme hyperstatique.

Par contre, pour des conditions évidentes de sécurité, les actionneurs ainsi que les barres de renfort, ne devront pas supportés des sollicitations parasites alternées au niveau des ancrages. Nous proposerons alors dans un second temps, une modification des liaisons concernées afin de réduire le degré d'hyperstatisme.

Les gouvernes de profondeur sont reliées au PHR par des liaisons pivots et manœuvrées par :

- une servocommande hydraulique (SCH), actionneur principal ;
- un actionneur électro-hydraulique (EHA), utilisé en cas de défaillance.

L'actionneur EHA est alimenté électriquement et l'énergie hydraulique nécessaire à son fonctionnement est produite localement par l'intermédiaire d'une pompe électrique. En mode normal, cet actionneur fonctionne en amortisseur.

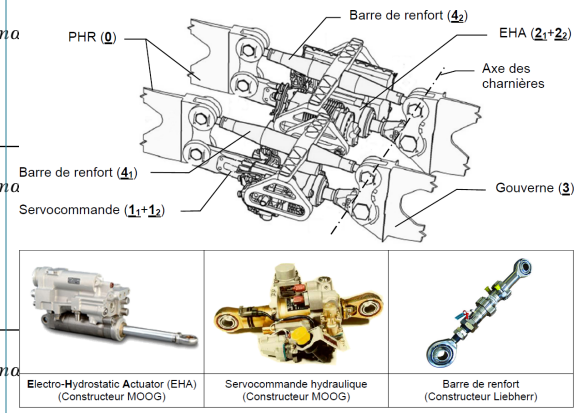

*Figure 5 Représentation du mécanisme de commande et photographies des principaux constituants*

Le schéma cinématique du mécanisme ainsi que le graphe des liaisons (sans la désignation des liaisons) sont représentés sur la Figure 6.

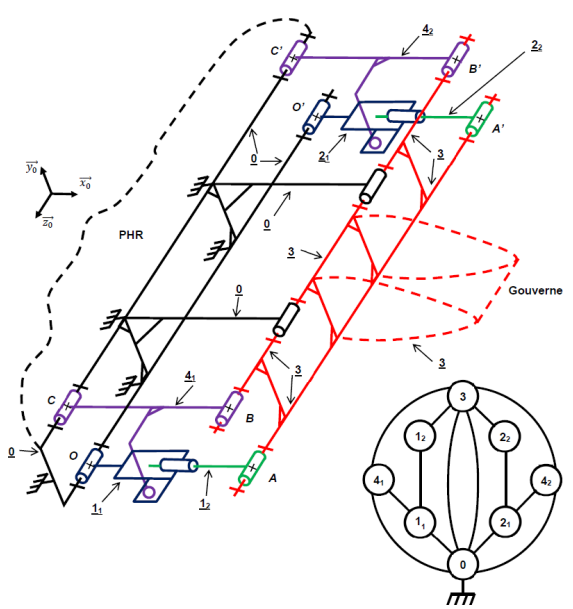

*Figure 6 Schéma cinématique de la commande de gouverne et graphe des liaisons associé sans la désignation des liaisons.*

**Question 14** Indiquer le nombre d'inconnues cinématiques *I<sup>c</sup>* .

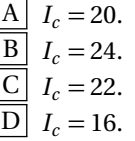

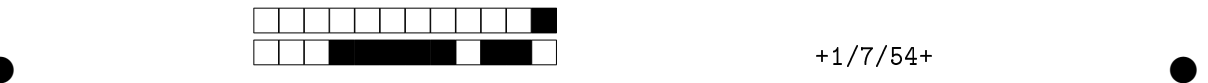

**Question 15** Déterminer le nombre cycloma-

tique *µ*.  $A \mid \mu = 7.$  $\overline{B}$   $\mu = 5$ .  $\mu = 8.$  $\mu = 4.$ 

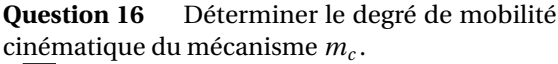

- A  $m_c = 5$ .  $\boxed{B}$  *m<sub>c</sub>* = 2.  $\boxed{C}$   $m_c = 0$ .
- $\boxed{\text{D}}$   $m_c = 1$ .

**Question 17** En déduire le degré d'hyperstatisme *h*.

- $A \mid h = 13.$  $\overline{B}$   $h = 9$ .  $h = 18.$
- $h = 17$ .

**Question 18** Indiquer quels sont les avantages ou inconvénients d'un mécanisme fortement hyperstatique.

 $\overline{A}$  Inconvénient : des usinages et montages coûteux pour respecter les conditions géométriques relatives des surfaces fonctionnelles.

 $|B|$  Avantage : une diminution des pertes donc un meilleur rendement. De plus, les procédés de fabrication sont simples et peu coûteux.

 $\overline{C}$  Inconvénient : un mécanisme hyperstatique ne fonctionne pas correctement, on lui préférera une solution isostatique.

 $|D|$  Inconvénient : le mécanisme ne fonctionnera pas.

**Question 19** Comment modifier les liaisons pivots des vérins et des barres de renfort (en *O*, *A*,  $B, C$  et  $O', A', B', C'$  afin de réduire le degré d'hyperstatisme tout en supprimant les sollicitations « indésirables » ? Il faut les remplacer par :

A Des couples pivot glissant / appui-plan.

**B** Des liaisons sphériques.

- C Des sphères-cylindres.
- $|\overline{D}|$  Des pivots glissants.

Le modèle retenu pour la suite de l'étude est représenté Figure 7. On fait l'hypothèse d'un mécanisme plan et ne comportant que l'actionneur principal.

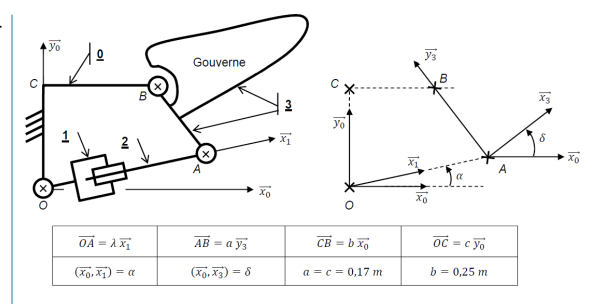

*Figure 7 Schéma cinématique d'une servo-gouverne et paramétrage*

**Question 20** Déterminer la loi entrée-sortie géométrique  $\lambda = f(\delta, a, b, c)$ .

 $\overline{A}$   $\lambda \sin \delta = c - a \cos \delta + a \sin \delta - b$ . B  $\lambda = \sqrt{(a \sin \delta + b)^2 + (c - a \cos \delta)^2}$ . C *λ*tan*α* = *a* sin*δ* + *b*  $\frac{a}{c - a \cos \delta}$ . <u>D</u></u>  $\lambda^2 = a^2 + b^2 + c^2 + 2ab \sin \delta$ .

Les angles de braquage *δ* ∈ [−12˚, 12˚] et pour la position au repos ( $\delta = 0^{\circ}$ ) donne  $\lambda = \lambda_0 = 0.25$ m.

Pour les débattements angulaires maximaux, soit  $\delta_{\text{max}} = 12^{\circ} = \frac{\pi}{15}$  $\frac{1}{15}$  rad, nous remarquerons que :

$$
\frac{\sin \delta_{\max} - \delta_{\max}}{\sin \delta_{\max}} \simeq 0.7\% \quad \text{et} \quad \frac{1 - \cos \delta_{\max}}{\cos \delta_{\max}} \simeq 2\%.
$$

**Question 21** Justifier la possibilité de linéariser la loi entrée-sortie autour du point de fonctionnement  $\delta = 0^{\circ}$  et  $\lambda = \lambda_0$  (rappel *a* = *c*). En déduire, un modèle linéarisé sous la forme  $\delta = A_0 \lambda + B_0$ .

A Possible car sin  $\delta \simeq \delta$  et cos  $\delta \simeq 1$  alors  $\delta =$ *λ a a* − *b* . B Possible car  $a = c$  alors  $\delta = \frac{\lambda}{\lambda}$ 2*a* − *b*  $\frac{a}{a}$ *C* Possible car cos  $\delta \simeq 1$  alors  $\delta = \frac{\lambda}{2}$  $\overline{2a}$ <sup>+</sup> *b*  $\frac{a}{a}$ .  $\overline{D}$  Possible car sin $\delta \cong \delta$  alors  $\delta$ *λ* 2*a*  $\frac{b-a}{1+\left(\frac{b-a+b}{a+b}\right)}$ *a* + *b*  $\overline{\gamma^2}$  + *b a*  $\sqrt{1 + \left(\frac{b-a}{a+b}\right)}$  $a + b$  $\gamma^2$ 

Pour la suite de l'étude, la loi entrée-sortie linéarisée s'écrit : *δ* = 6*λ* − 1,5 avec *λ* en mètre et *δ* en radian. La commande en vitesse de l'angle de braquage de la gouverne obéit à une loi trapézoïdale (voir Figure 8).

.

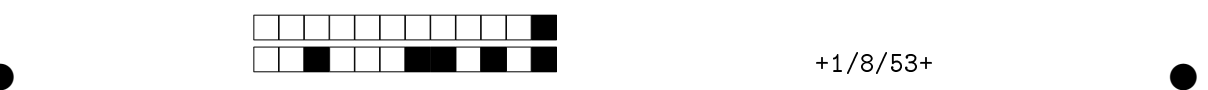

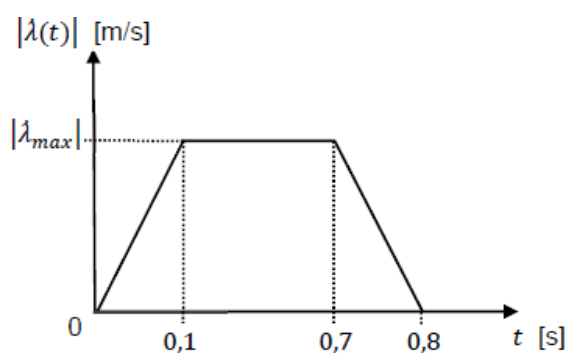

*Figure 8 Loi de vitesse en déplacement de la tige du vérin de la servo-commande.*

**Question 22** La course du vérin étant de 7 cm, déterminer alors la vitesse maximale à imposer  $\big| \dot{\lambda}_{\text{max}} \big|$ . En déduire alors  $\big| \dot{\delta}_{\text{max}} \big|$ .

 $\overline{A}$   $\left| \lambda_{\text{max}} \right| = 0.1 \,\text{m}\,\text{s}^{-1}$  et  $\left| \delta_{\text{max}} \right| = 0.6 \,\text{rad}\,\text{s}^{-1}$ .  $\mathbf{B}$   $|\lambda_{\text{max}}|$  = 0.5 m s<sup>-1</sup> et  $|\delta_{\text{max}}|$  = 3 rad s<sup>-1</sup>.  $\frac{\overline{C}}{2}$   $|\lambda_{\text{max}}|$  = 0.01 m s<sup>-1</sup> et  $|\dot{\delta}_{\text{max}}|$  = 3.4 ° s<sup>-1</sup>.  $\overline{D}$   $|\lambda_{\text{max}}| = 1 \text{ m s}^{-1} \text{ et } |\dot{\delta}_{\text{max}}| = 34 \degree \text{s}^{-1}.$ 

Afin de justifier le choix de la servo-valve pour l'actionneur EHA de secours, on souhaite comparer son débit nominal *Q*nom devant le débit maximum*Q*max nécessaire pour la manœuvre de la gouverne. En première approximation, les hypothèses suivantes sont retenues :

- fluide incompressible ;
- fuites négligées ;
- débit constant assuré par la pompe électrique.

Les données techniques relatives à la transmission hydraulique sont :

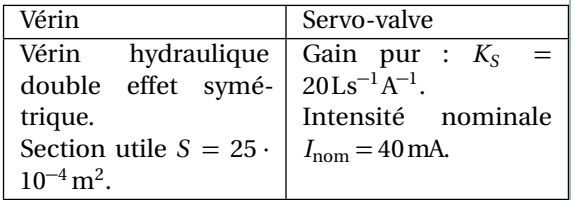

**Question 23** À partir de la loi de commande de la gouverne, calculer le débit maximum *Q*max nécessaire.

 $\overline{\mathrm{A}}$  0.001 25  $\mathrm{m}^{3}\,\mathrm{s}^{-1}$ .  $\overline{B}$  0.0125 m<sup>3</sup> s<sup>-1</sup>.  $\overline{\text{C}}$  0.25 Ls<sup>-1</sup>.  $\overline{\mathrm{D}}$  2.5 Ls<sup>-1</sup>.

Pour ne pas altérer la sécurité et la durée de vie de la transmission hydraulique, la servo-valve ne doit pas travailler à pleine puissance.

Ainsi, le débit nominal sera majoré en vérifiant que *Q*max ≤ 65%*Q*max, cela permet de prendre en compte les pertes par frottements sec et visqueux, les pertes de charges, les fuites ainsi qu'une utilisation à moyenne puissance de la servo-valve. **Question 24** Déterminer le débit nominal *Q*nom de la servo-valve choisie. Préciser si ce choix est correct vis-à-vis de la recommandation ci-dessus.

- <u>A</u>  $Q_{\text{nom}}$  ≈ 0.8Ls<sup>-1</sup>. Choix validé.
- $\overline{B}$  *Q*<sub>nom</sub>  $\simeq$  4Ls<sup>-1</sup>. Choix incorrect.  $\overline{C}$  Q<sub>nom</sub> ≈ 0.02 m<sup>3</sup> s<sup>-1</sup>. Choix validé.
- 

# $\overline{D}$   $Q_{\text{nom}} \simeq 0.04 \,\mathrm{m}^3 \,\mathrm{s}^{-1}$ . Choix incorrect.

## III – Fonction de transfert de la servogouverne

Objectif Déterminer un modèle de connaissance de la servo-commande qui pourra être utilisé dans la chaîne d'asservissement étudiée en partie C.

L'objectif étant de déterminer l'expression de la fonction de transfert de la servo-gouverne, on adoptera la représentation cinématique et mécanique proposée sur la Figure 9.

Le vérin hydraulique (SCH) est utilisé en tant qu'actionneur alors que le vérin (EHA) est utilisé en tant qu'amortisseur.

Hypothèses :

- on considère que les deux tiges des vérins ont la même masse *m<sup>t</sup>* ;
- le débattement angulaire *α* étant faible, on néglige la rotation des corps des vérins (d'où la forme des torseurs cinématiques proposés). Ainsi, l'énergie cinétique de 1/0 sera négligée,  $T_{1/0} \approx 0$ ;
- on néglige les forces de pesanteur devant les actions mécaniques mises en jeu.

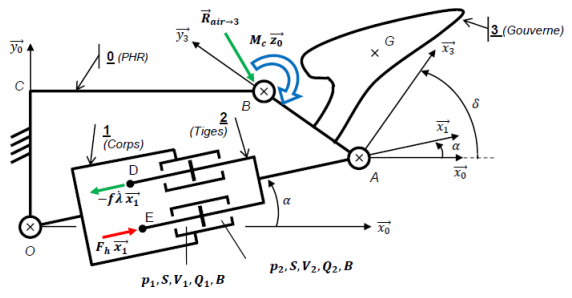

*Figure 9 Modélisation de la servo-gouverne.*

## **Solide 2 :**

 $\bullet$  and  $\bullet$  and  $\bullet$  and  $\bullet$  and  $\bullet$  and  $\bullet$  and  $\bullet$  and  $\bullet$  and  $\bullet$  and  $\bullet$ 

• Torseurs des actions mécaniques :  $-$  Frottement visqueux :  $\{\mathcal{T}(f \rightarrow 2)\} =$  <sup>−</sup>*<sup>f</sup> <sup>λ</sup>*˙−→*x*<sup>1</sup>  $\left[\begin{array}{c} -f\lambda\overrightarrow{x_1} \\ \hline 0 \end{array}\right]$ *D* avec *f* le coefficient de frottement visqueux.

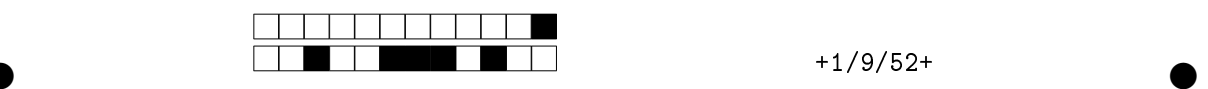

- Actions hydrauliques : {
$$
\mathcal{T}(h \rightarrow 2)
$$
} =  
 $\left\{\frac{F_h \overrightarrow{x_1}}{\overrightarrow{0}}\right\}$ .

• Torseurs cinématiques : {
$$
\mathcal{V}(2/0)
$$
} =  
\n $\begin{cases}\n\overline{\Omega(2/0)} \approx 0 \\
\lambda \overline{x_1}^2\n\end{cases}$ .

- Grandeurs inertielles : les deux tiges des vérins ont la même masse  $m_t$  soit :  $m_2 = 2m_t$ . • Données :
	- **–** Force exercée par le vérin hydraulique :  $F_h = (p_1 - p_2)S$  avec *S*, section utile du vérin, *p<sup>i</sup>* pression dans la chambre *i* (avec  $i = 1$  ou 2).
	- **–** On définit également *V<sup>i</sup>* , volume de le chambre *i*,*Q<sup>i</sup>* , débit la chambre *i* (avec  $i = 1$  ou 2), *B*, module de compressibilité du fluide.

#### **Solide 3 :**

• Torseurs des actions mécaniques : actions aérodynamiques : { $\mathcal{T}$ (air  $\rightarrow$  3)} =

 $\frac{R \text{ (air)} - 3}{R \text{ (air)} - 3}$  $M_C \overrightarrow{z_0}$  $\mathcal{L}$ *B M<sup>C</sup>* est le moment de la charnière de la gouverne. Remarque : *M<sup>c</sup> <* 0 si  $\delta$  > 0 (moment à cabrer).

- Torseurs cinématiques :  $\{\mathcal{V}(3/0)\}$  =  $\overrightarrow{\Omega(3/0)} = \dot{\delta} \overrightarrow{z_0}$  $-\frac{1}{0}$  $\mathcal{L}$ *B* .
- Grandeurs inertielles : la gouverne, de masse *m*<sup>3</sup> , a pour matrice d'inertie exprimée en son centre d'inertie *G* suivant la base  $\mathcal{B}_3 =$

$$
\left(\overrightarrow{x_3}, \overrightarrow{y_3}, \overrightarrow{z_3}\right): I_3(G) = \begin{pmatrix} A_3 & -F_3 & 0 \\ -F_3 & B_3 & 0 \\ 0 & 0 & C_3 \end{pmatrix}_{\mathcal{B}_3}.
$$

- Données :  $M_c = \frac{1}{2}$  $\frac{1}{2} \rho S_G V^2 \ell_c C_m$ :
	- **–** *ρ* : masse volumique de l'air ;
	- **–** *S<sup>G</sup>* : surface aérodynamique de la gouverne ;
	- **–** *V* : vitesse de l'air par rapport à l'avion ;
	- **–** *`<sup>C</sup>* : longueur de la corde de la gouverne ;
	- **–** *C<sup>m</sup>* : coefficient de charnière. Dans les conditions de vol définies précédemment, nous admettrons la relation simplifiée  $C_m = -1, 5\delta$ ;
	- **–** *δ* : angle de braquage de la gouverne exprimé en radian.
	- **–** Afin d'alléger l'écriture on adoptera la notation suivante :  $M_C = -\delta N_0$  avec :  $N_0 = \frac{3}{4}$  $\frac{8}{4} \rho S_G V^2 \ell_C$ .

**Question 25** Donner l'expression de l'énergie cinétique de l'ensemble mobile *Σ* = {2 + 3} par rapport au référentiel  $\mathcal{R}_0 = (O; \overline{x_0}, \overline{y_0}, \overline{z_0})$  supposé galiléen, que l'on notera *T<sup>Σ</sup>/*<sup>0</sup> .

$$
\begin{aligned}\n&\boxed{\mathbf{A}} \quad \frac{1}{2} 2m_t \dot{\lambda}^2 + \frac{1}{2} \left( C_3 + m_3 \left( d^2 + e^2 \right) \right) \dot{\delta}^2. \\
&\boxed{\mathbf{B}} \quad \frac{1}{2} 2m_t \dot{\lambda}^2 + \frac{1}{2} C_3 \dot{\delta}^2. \\
&\boxed{\mathbf{C}} \quad \frac{1}{2} 2m_t \dot{\lambda}^2 + \frac{1}{2} B_3 \dot{\delta}^2. \\
&\boxed{\mathbf{D}} \quad \frac{1}{2} 2m_t \dot{\lambda}^2 + \frac{1}{2} \left( C_3 + m_t d^2 \right) \dot{\delta}^2.\n\end{aligned}
$$

**Question 26** On rappelle que le modèle linéarisé de la loi entrée-sortie de la servo-gouverne s'écrit  $\delta = A_0 \lambda + B_0$ . Déterminer le moment d'inertie équivalent *J*<sub>eq</sub> de l'ensemble mobile  $\Sigma = \{2+3\}$ ramené sur l'axe de charnière  $(B, \overline{z_0})$ .

$$
\begin{array}{ll}\n\boxed{\text{A}} & \frac{m_t}{A_0} + B_3. \\
\boxed{\text{B}} & 2m_t + C_3. \\
\boxed{\text{C}} & \frac{2m_t}{A_0^2} + C_3 + m_3(d^2 + e^2).\n\end{array}
$$
\n
$$
\begin{array}{ll}\n\boxed{\text{D}} & \frac{2m_t}{A_0^2} + C_3 + 2m_t d^2.\n\end{array}
$$

**Question 27** Calculer les puissances galiléennes, développées par les efforts extérieurs et les interefforts, appliquées sur l'ensemble mobile *Σ* =  ${1+2+3}$  et notées respectivement  $P_{ext}$  et  $P_{int}$ .

$$
\begin{aligned}\n\overrightarrow{A} \quad & P_{\text{ext}} = \delta N_0 \dot{\lambda} . \\
& P_{\text{int}} = -\delta N_0 \dot{\delta} . \\
& P_{\text{int}} = -f \dot{\lambda}^2 + (p_1 - p_2) S \dot{\lambda} . \\
& \overrightarrow{D} \quad P_{\text{int}} = f \dot{\alpha}^2 + (p_2 - p_1) S \dot{\delta} .\n\end{aligned}
$$

**Question 28** En appliquant le théorème de l'énergie cinétique à l'ensemble mobile *Σ*, déterminer l'équation différentielle régissant le mouvement de braquage de la gouverne.

$$
\begin{aligned}\n\boxed{\mathbf{A}} \quad & J_{eq} \ddot{\delta} + \frac{f}{B_0^2} \dot{\delta} - N_0 \delta = \frac{(p_1 - p_2)S}{A_0} \dot{\delta} \\
& \boxed{\mathbf{B}} \quad & J_{eq} \ddot{\delta} + \frac{f}{A_0^2} \dot{\delta} + N_0 \delta = \frac{(p_1 - p_2)S}{A_0} \\
& \boxed{\mathbf{C}} \quad & J_{eq} \ddot{\delta} + f \dot{\delta} + N_0 \delta = (p_1 - p_2)S. \\
& \boxed{\mathbf{D}} \quad & \frac{1}{2} J_{eq} \ddot{\delta} + \frac{2f}{A_0^2} \dot{\delta} + \frac{N_0}{A_0^2} \delta = \frac{(p_1 - p_2)S}{A_0^2}.\n\end{aligned}
$$

**Modélisation du vérin hydraulique de la servo-gouverne (SCH)** Les équations des débits du vérin sont les suivantes :

\n- $$
Q_1(t) = S \frac{d\lambda}{dt} + \frac{V_1}{B} \times \frac{dp_1}{dt}
$$
;
\n- $Q_2(t) = S \frac{d\lambda}{dt} - \frac{V_2}{B} \times \frac{dp_2}{dt}$ ;
\n- Hypothèses :
\n

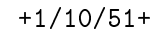

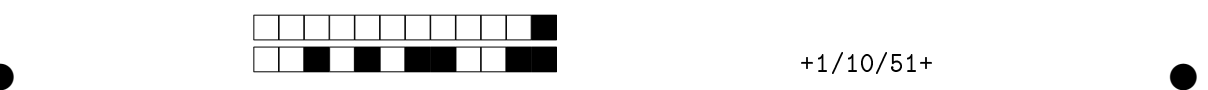

- Conservation des débits (débit de fuite né $g$ ligé), soit  $Q_1(t) = Q_2(t) = Q(t)$ ;
- Servo-valve à commande proportionnelle, soit  $Q(t) = K_S i(t)$  avec:
	- **–** *K<sup>S</sup>* , gain de la servo-valve Ls<sup>−</sup><sup>1</sup>A −1 ;
	- **–** *i*(*t* ), intensité du courant de commande de la servo-valve A.

Par convention, la fonction dite transformée de Laplace de  $f(t)$  sera notée  $F(p)$ .

Le modèle de connaissance de la servo-valve ainsi que du vérin peut être représenté par le schéma-blocs ci-après.

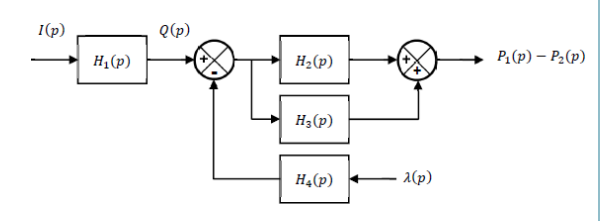

**Question 29** Déterminer les fonctions de transferts  $H_i(p)$  ( $i \in \{1, 2, 3, 4\}$ ).

$$
A H_1(p) = K_S, H_2(p) = \frac{B}{V_1 p}, H_3(p) = \frac{B}{V_2 p},
$$
  
\n
$$
H_4(p) = Sp.
$$
  
\n
$$
B H_1(p) = \frac{1}{K_S}, H_2(p) = \frac{V_1}{B}, H_3(p) = \frac{V_2}{B}, H_4(p) = \frac{1}{S}.
$$
  
\n
$$
C H_1(p) = K_S, H_2(p) = \frac{Bp}{V_1}, H_3(p) = \frac{Bp}{V_2},
$$
  
\n
$$
H_4(p) = S.
$$
  
\n
$$
D H_1(p) = \frac{1}{K_S}, H_2(p) = \frac{V_1 p}{B}, H_3(p) = \frac{V_2 p}{B},
$$
  
\n
$$
H_4(p) = \frac{1}{Sp}.
$$

Le modèle complet de la servo-gouverne est proposé ci-dessous.

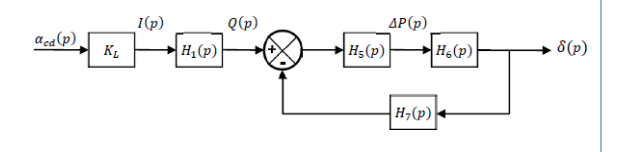

Avec :

- *K<sup>L</sup>* , un gain pur enArad<sup>−</sup><sup>1</sup> permettant l'adaptation de la commande d'incidence  $\alpha_{cd}(p)$ en intensité du courant électrique *I* (*p*) ;
- $\triangle P(p)$ , la différence de pression :  $\triangle P(p) =$  $P_1(p) - P_2(p)$ .

Par ailleurs, on introduit la raideur hydraulique  $r_h = \left(\frac{B}{V}\right)$  $\overline{V_1}$ <sup>+</sup> *B V*2  $\int S^2$  et on rappelle la relation  $\delta =$  $A_0\lambda + B_0$ .

**Question 30** À partir des résultats des questions précédentes, déterminer les fonctions de transferts *H*<sub>*i*</sub>( $p$ ) ( $i$  ∈ {5, 6, 7}).

$$
\boxed{A} \ H_5(p) = \frac{1}{S}, \ H_6(p) = \frac{r_h Sp}{J_{eq}p^2 + \frac{f}{A_0^2}p + N_0} \text{ et}
$$
\n
$$
H_7(p) = \frac{Sp}{A_0}.
$$
\n
$$
\boxed{B} \ H_5(p) = \frac{r_h}{pS^2}, \ H_6(p) = \frac{\frac{S}{A_0}}{J_{eq}p^2 + \frac{f}{A_0^2}p + N_0} \text{ et}
$$
\n
$$
H_7(p) = \frac{Sp}{A_0}.
$$
\n
$$
\boxed{C} \ H_5(p) = \frac{1}{S}, \ H_6(p) = \frac{r_h S^2}{J_{eq}p^2 + \frac{f}{A_0^2}p + N_0} \text{ et}
$$
\n
$$
H_7(p) = \frac{1}{A_0}.
$$
\n
$$
\boxed{D} \ H_5(p) = r_h, \ H_6(p) = \frac{Sp}{J_{eq}p^2 + \frac{f}{A_0^2}p + N_0} \text{ et}
$$
\n
$$
H_7(p) = \frac{1}{A_0}.
$$

**Question 31** Donner la fonction de transfert de la servo-gouverne  $H_{\text{gouv}}(p) = \frac{\delta(p)}{q - \delta(p)}$  $\frac{a_{cd}(p)}{a_{cd}(p)}$ .

$$
\boxed{A} \ H_{\text{gouv}}(p) = \frac{A_0 r_h K_1 K_5}{S(r_h + N_0 A_0^2)} \\
p \left( 1 + \left( \frac{f}{r_h + N_0 A_0^2} \right) p + \left( \frac{J_{eq} A_0^2}{r_h + N_0 A_0^2} \right) p^2 \right) \\
\boxed{B} \ H_{\text{gouv}}(p) = \frac{S}{p \left( 1 + \left( \frac{f}{r_h} \right) p + \left( \frac{J_{eq} A_0^2}{r_h} \right) p^2 \right)} \\
\boxed{C} \ H_{\text{gouv}}(p) = \frac{S(r_h + N_0 A_0^2)}{S(r_h + N_0 A_0^2)} \\
\boxed{C} \ H_{\text{gouv}}(p) = \frac{S(r_h + N_0 A_0^2)}{(1 + \left( \frac{f}{r_h + N_0 A_0^2} \right) p + \left( \frac{J_{eq} A_0^2}{r_h + N_0 A_0^2} \right) p^2)} \\
\boxed{D} \ H_{\text{gouv}}(p) = \frac{S}{S(r_h + N_0 A_0^2)} \\
\boxed{I + \left( \frac{f}{r_h} \right) p + \left( \frac{J_{eq} A_0^2}{r_h} \right) p^2}.
$$

# Partie C – Loi de commande

I – Sonde d'incidence

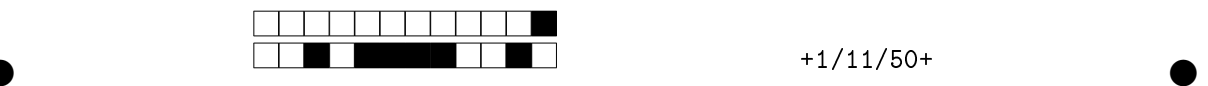

Objectif Concevoir la chaîne d'asservissement de la loi de commande en incidence. Pour cela, un modèle de comportement des capteurs (sondes) d'incidence sera étudié dans un premier temps. Nous verrons dans un second temps, comment introduire une méthode de protection d'incidence (triplex) permettant d'écarter le risque de décrochage.

Les sondes d'incidence permettent de mesurer l'angle d'attaque de l'avion, nommé alpha : *α*. Elles sont au nombre de trois et disposées sur le nez de l'avion (voir Figure 10).

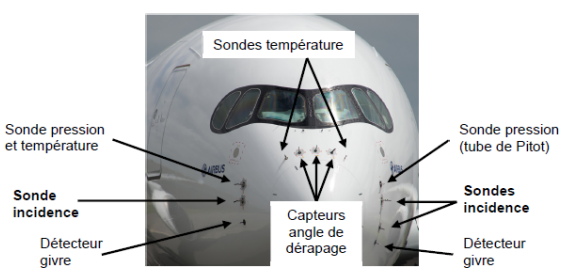

*Figure 10 Positionnement des capteurs A350 XWB*

Leur fonctionnement est identique à celui d'une girouette. Une pale s'oriente automatiquement dans le flux d'air, permettant ainsi de relever l'angle d'inclinaison de l'appareil (voir Figure 11).

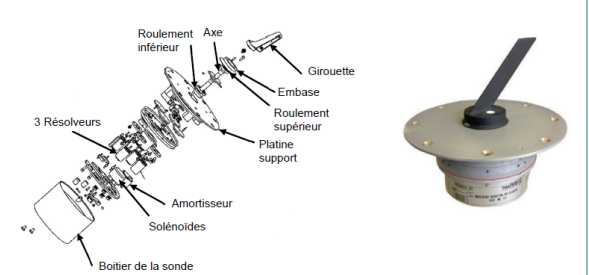

*Figure 11 Sonde d'incidence - vue éclatée*

#### 1. Modèle de comportement des sondes d'incidence

#### Essais en soufflerie

Des essais en soufflerie jusqu'à la vitesse de l'air de 210 kt (108 m s<sup>−</sup><sup>1</sup> ) ont été effectués par l'équipementier. Les réponses fréquentielles indiquent que les sondes ont toutes un modèle de comportement du second ordre (voir Figure 12).

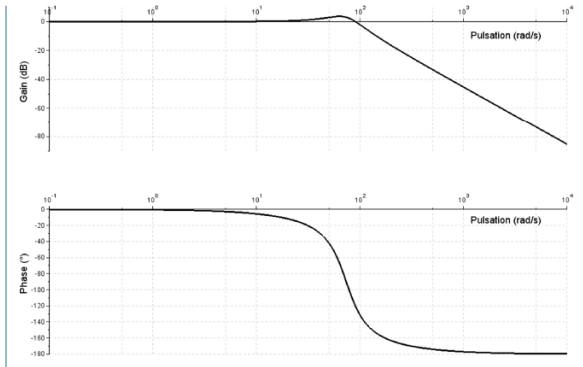

*Figure 12 Diagrammes de Bode (Gain/Phase) d'une sonde d'incidence à la vitesse V* = 150 kt

fonction de tranfert de la sonde d'incidence sera notée :  $H_{\text{cap}} =$ 1  $1 + 2\xi_c \frac{p}{\lambda}$ *ω<sup>c</sup>*  $p^2$  $\omega_c^2$ avec *ξ<sup>c</sup>* le coef-

ficient d'amortissement et  $\omega_c$  la pulsation propre la pulsation propre non amortie de la sonde.

Le Tableau 2 donne les résultats d'identification obtenus en soufflerie pour différentes vitesses de l'air.

| Vitesse      | Vitesse                   | $\omega_c$   | $\xi_c$ | $\omega_c$<br>Jc<br>$2\pi$ | $T_C =$ |
|--------------|---------------------------|--------------|---------|----------------------------|---------|
| air $(kt)^3$ | $air$ (ms <sup>-1</sup> ) | rad $s^{-1}$ |         | Hz                         | s       |
| 90           | 46.3                      | 54,1         | 0,559   | 8,61                       | 0,12    |
| 110          | 56.6                      | 59,6         | 0,484   | 9.49                       | 0,11    |
| 130          | 66.9                      | 65,2         | 0,424   | 10,38                      | 0,10    |
| 150          | 77.2                      | 73,5         | 0,354   | 11,70                      | 0,09    |
| 170          | 87.5                      | 87,5         | 0,276   | 13,93                      | 0,07    |
| 190          | 97.8                      | 101,4        | 0,228   | 16,14                      | 0,06    |
| 210          | 108.0                     | 115,4        | 0,2     | 18,37                      | 0,05    |
| -- - -       | $\sim$<br>- - -           |              | $\sim$  | ۰.                         |         |

*Tableau 2 Résultats d'identification des sondes d'incidence*

#### Échantillonnage : vérification de la fréquence d'échantillonnage

Le traitement et l'utilisation de l'angle d'incidence mesurée par les sondes, sont effectués par le calculateur principal FCPC (Flight Control Primary Computer, voir Figure 13) qui est cadencé à 25 Hz.

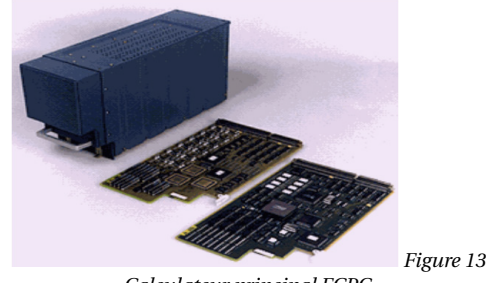

*Calculateur principal FCPC.*

**Question 32** Déterminer le pas de calcul du calculateur.

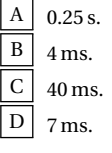

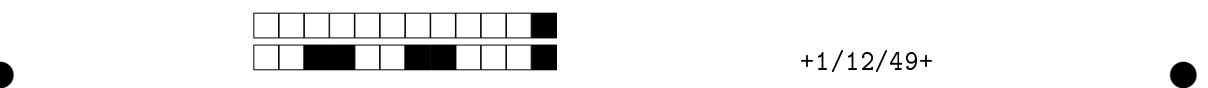

.

On rappelle que la réponse indicielle d'un système du second ordre sous-amorti possède une pseudopériode *T* qui s'exprime en fonction du coefficient d'amortissement *ξ<sup>c</sup>* :

$$
T = \frac{2\pi}{\omega_c \sqrt{1 - \xi_c^2}}
$$
 soit une fréquence  $f = \frac{\omega_c \sqrt{1 - \xi_c^2}}{2\pi}$ .  
Comme nous sommes en présente d'un système du se-

cond ordre faiblement amorti (surtensif), la fréquence de coupure à −3 dB n'a pas beaucoup de signification. On regardera donc la fréquence propre des sondes pour quantifier la bande passante.

Ainsi la fréquence maximum du signal de sortie en incidence *α* sera telle que  $f_{\text{max}} \simeq \frac{\omega_c}{2\pi}$  $\frac{c}{2\pi} = f_c$ .

On admettra que le choix de la fréquence d'échantillonnage *f<sup>e</sup>* impose que le signal ne doit pas comporter de composante de fréquence supérieure à *fe*  $\frac{\pi}{2}$  (Théorème de Shannon). **Question 33** Indiquer la plage de vitesse pour laquelle la règle d'échantillonnage est vérifiée, c'est-à-dire telle que *f*max *< fe* .

A La vitesse air doit être comprise entre 90 kt et 150 kt.

B  $\vert$  Aucune car  $\xi$ <sup>*c*</sup> < 1 donc il y aura du dépassement.

 $C \mid$  La vitesse air doit être supérieure à 150 kt.

D Toutes les vitesses conviennent.

2

**Question 34** Pourquoi la dynamique des sondes à haute vitesse ne présente-t-elle pas d'intérêt significatif ?

- $\mid$  A  $\mid$  Les hautes vitesses se retrouvent pour des vols en croisière au-dessus de 10 000 m (40 000 ft). À cette altitude, il n'y a pas d'obstacle donc la dynamique sera faiblement sollicitée.
- $\mid B \mid$  Aucun intérêt, car un avion de transport ne dépasse jamais la vitesse de 170 kt.
- $\vert C \vert$  À haute vitesse, le gain très faible annule complètement la mesure du capteur. Les sondes ne sont donc plus utilisables.

D Les vitesses de vol réclamant une forte dynamique en incidence sont en dessous de 150 kt.

Les réponses temporelles mesurées lors des essais en soufflerie (voir Figure 14) correspondent à une sollicitation de consigne de type trapézoïdale. La pente de la rampe imposée de 10 ˚s−<sup>1</sup> est au-delà du domaine de variation classique de l'incidence afin d'assurer un facteur de sécurité supplémentaire.

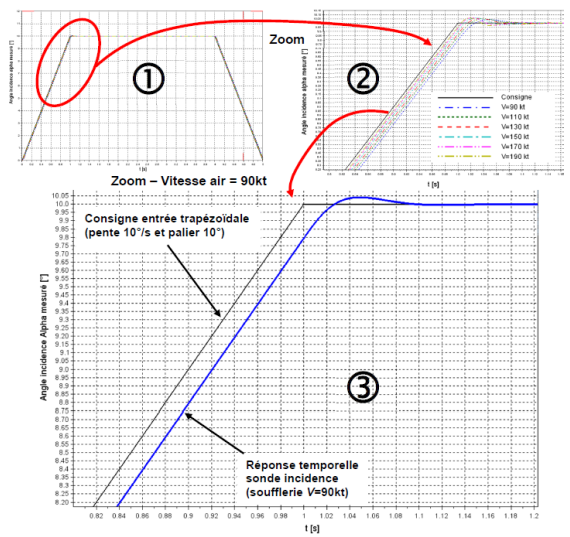

*Figure 14 Réponses temporelles des sondes d'incidence pour*

*différentes vitesses air (1) consigne entrée trapézoïdale et réponses (2) Zoom sur la transition poursuite-échelon (3) Zoom pour la réponse (V* = 90 kt*)*

On définit l'erreur telle que  $\varepsilon(t) = \alpha_c(t) - \alpha(t)$ .

**Question 35** Pour une entrée de type rampe  $\alpha_c(t)$  =  $\dot{\alpha}_{\text{max}} t u(t)$ , exprimer l'erreur de traînage notée  $\varepsilon_t = \lim_{t \to \infty}$  en fonction de  $\dot{a}_{\text{max}}$ ,  $\varepsilon_c$  et  $\omega_c$  (on note  $u(t)$  la fonction échelon unitaire).

$$
\frac{\overline{A}}{\overline{B}} \quad \varepsilon_t = \frac{2\xi_c}{\omega_c} \dot{\alpha}_{\text{max}}.
$$
\n
$$
\frac{\overline{B}}{\overline{C}} \quad \varepsilon_t \to \infty \text{ car la per}
$$
\n
$$
\varepsilon_t = 0^\circ \text{ car le gain}
$$
\n
$$
\overline{D} \quad \varepsilon_t = \frac{1}{\overline{C}} \dot{\alpha}_{\text{max}}
$$

nte de la rampe n'est pas unitaire.

$$
\frac{C}{D} \xrightarrow{\varepsilon_t = 0^\circ \text{ car le gain est unitaire.}}
$$
  

$$
\frac{D}{\varepsilon_t = \frac{1}{\xi_c \omega_c} \dot{\alpha}_{\text{max}}}.
$$

**Question 36** Dans le cas le plus défavorable pour une vitesse air de 90 kt, déterminer la valeur de l'erreur de traînage.

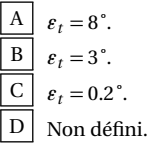

**Question 37** Déterminer le retard de traînage  $T_{\alpha t}$ . Est-il compatible vis-à-vis du pas de calcul du calculateur FCPC ?

A Compatible car :  $T_{at} = 2 \text{ ms} < \text{pas}$  de calcul du FCPC. B Incompatible car :  $T_{at} = 40 \,\text{ms} > \text{pas de calcul du FCPC.}$ C | Incompatible car :  $T_{\alpha t} = 10 \,\text{ms}$  > pas de calcul du FCPC.

 $|D|$  Compatible car :  $T_{at}$  = 20 ms < pas de calcul du FCPC.

**Question 38** La valeur de l'incidence utilisée par le calculateur, dans la loi de protection (prot *α*) est filtrée par un premier ordre de constante de temps 0.1 s (10 Hz). Indiquer l'intérêt de ce filtrage.

A Aucune des réponses n'est bonne.

 $B \mid$  Ce filtrage permet d'améliorer la rapidité.

 $\boxed{C}$  Ce filtrage permet d'augmenter la fréquence d'échantillonnage.

 $|D|$  Ce filtrage permet de s'affranchir des bruits de mesure.

La criticité dans les lois de contrôle de la commande de vol nécessite d'utiliser 3 sources indépendantes (3 sondes sur l'A350 XWB, voir Figure 10), pour élaborer la valeur retenue de l'angle d'incidence.

Le vote permet de calculer une valeur unique à partir des trois valeurs mesurées par les sondes, on parle de méthode « triplex ». Cette méthode de calcul dépend du nombre de sources de mesure valides et diffère selon les avionneurs.

Le constructeur Airbus a opté pour une méthode « triplex » définie selon le sous-programme Python proposé Figure 15, permettant la passivation d'une mesure erronée.

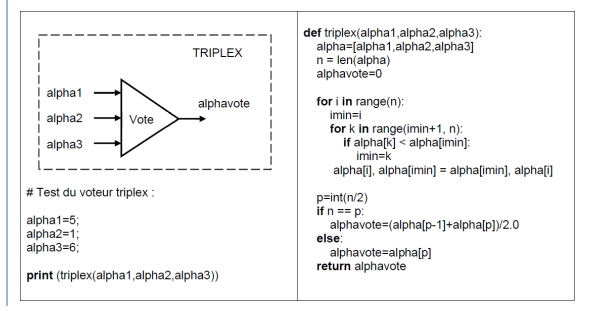

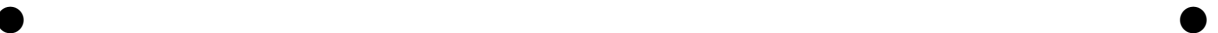

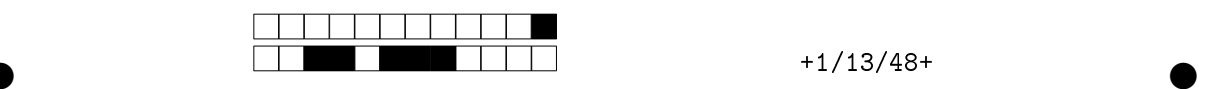

*Figure 15 Méthode « triplex » - Sous-programme du vote d'incidence alphavote*

**Question 39** En vous appuyant sur le programme ci-dessus calculant l'angle d'incidence alphav ote àpartir des 3 mesures des sondes (notées alpha1, alpha2 et alpha3), indiquer la méthode « triplex » retenue par le constructeur Airbus pour le vote de l'angle d'incidence.

 $|A|$  alphavote correspond à la médiane des 3 angles mesurés.

 $\mid$  B  $\mid$  alphavote correspond à la moyenne des 3 angles mesurés.

 $\vert C \vert$  alphavote correspond à la moyenne de la médiane des 3 angles mesurés avec la valeur de l'angle minimum.

 $\boxed{\mathrm{D}}$  alphavote correspond à la moyenne des 2 angles les plus élevés (passivation de l'angle faible).

**Question 40** Indiquer la valeur du vote calculé lors du test de la fonction triplex pour (alpha1, alpha2 alpha3)=(5, 2, 6).

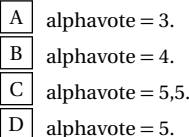

#### II Loi de protection en incidence

Objectif Pour conclure, une modélisation complète de l'asservissement sera proposée pour déterminer un correcteur adapté aux exigences du cahier des charges.

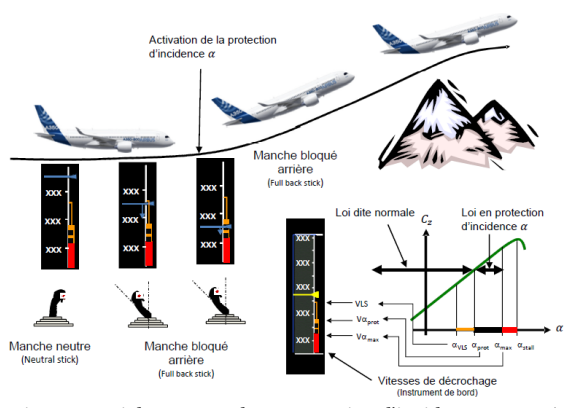

*Figure 16 Loi de commande en protection d'incidence, nommée Prot Alpha*

Le cahier des charges de la loi de commande en protection d'incidence impose :

- marge de gain :  $M_g > 6 \, \text{dB}$ ;
- marge de phase :  $M_{\phi} > 60^{\circ}$ ;
- dépassement :  $D\alpha_{\%}$  < 10%;
- $\bullet$  temps de réponse :  $t_{5\%}$  < 5 s;
- écart statique :  $\varepsilon_S$  nul.

Nous allons vérifier les performances attendues d'une telle loi à partir d'une modélisation simplifiée des différentes boucles de commandes.

Paramètres de vol :

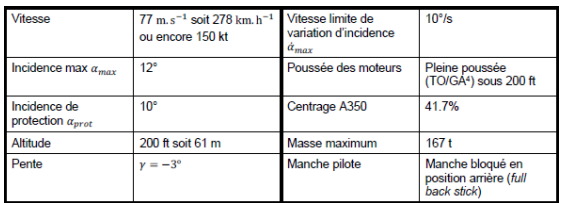

L'avion se place en phase d'atterrissage mais, sous la barre des 200 ft soit 61 m, la manœuvre d'approche doit être annulée. Le pilote commande alors une pleine poussée des moteurs et un ordre d'incidence maximum avec le manche bloqué en position arrière.

La loi de commande passe donc en protection d'incidence et nous souhaitons qu'elle élabore la consigne d'incidence trapézoïdale notée *α<sup>c</sup>* définie ci-dessous.

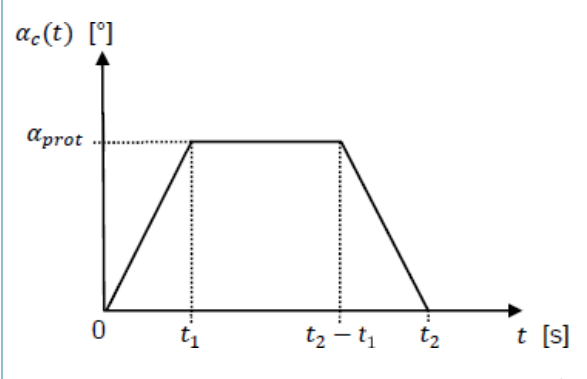

Les pentes suivent une rampe maximum à $\dot{\alpha}_{\rm max} = 10^{\circ} \rm s^{-1}$ , le palier étant bloqué à la valeur de protection d'incidence soit  $\alpha_{\text{prot}} = 10^{\circ}$ . On fixe la durée de la consigne  $t_2 = 20$  s.

**Question 41** Déterminer la fonction causale  $\alpha_c(t)$ . On note *u*(*t* ) la fonction échelon unitaire.

$$
\frac{A}{B} \quad 10[tu(t)-tu(t+1)-u(t+19)].
$$
\n
$$
\frac{B}{C} \quad 10[u(t)-u(t-19)].
$$
\n
$$
\frac{C}{D} \quad 10[tu(t)+u(t)-tu(t)].
$$
\n
$$
\frac{D}{D} \quad 10[tu(t)-(t-1)u(t-1)-(t-19)u(t-19)+(t-20)u(t-20)].
$$

**Question 42** En déduire la transformée de Laplace de cette consigne notée *α<sup>c</sup>* (*p*).

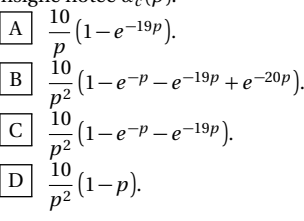

#### Asservissement d'incidence

L'asservissement proposé repose sur la modélisation suivante.

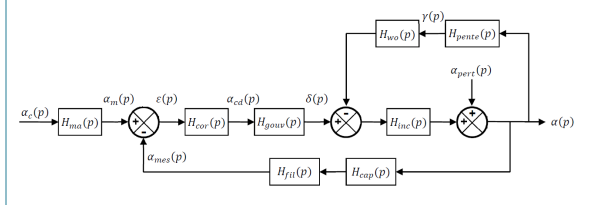

Les différentes fonctions de transfert issues des études précédentes sont définies en utilisant les notations suivantes.

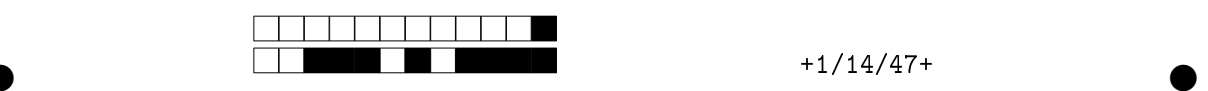

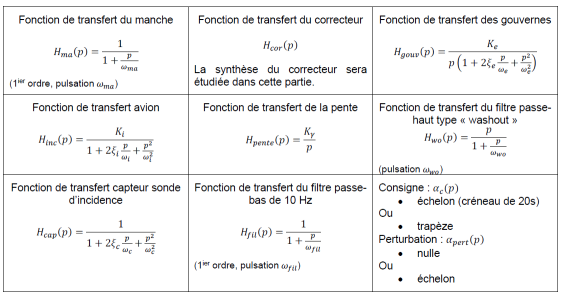

Dans un premier temps, on considère une correction proportionnelle de gain *K* ainsi que l'absence de perturbation. **Question 43** Déterminer l'ordre et la classe de la fonction de

transfert en boucle ouverte  $H_{BO}(p) = \frac{\alpha_{\text{mes}}(p)}{a(p)}$  $\frac{\text{mes}(P)}{\varepsilon(p)}$  de l'asservissement d'incidence.

A  $\vert$  Ordre 9 – Classe 1.  $\vert B \vert$  Ordre 7 – Classe 1. C  $\vert$  Ordre 12 – Classe 1.  $\vert D \vert$  Ordre 12 – Classe 2.

La Figure 22 (DOC 3) représente les diagrammes de Bode de gain et de phase de la fonction de transfert en boucle ouverte non corrigée  $(K = 1)$ .<br>**Question 44** Indiqu

**Question 44** Indiquer pour ce système si la marge de phase est :

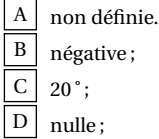

Afin de satisfaire le critère de stabilité du cahier des charges, le choix de la correction se porte vers un correcteur dont la fonction de transfert est la suivante :  $H_{\text{cor}}(p) = K \frac{1 + a T_d p}{1 + T_p p}$  $\frac{u + u}{1 + T_d p}$  avec

*a >* 1. **Question 45** Nommer le type de correcteur choisi.

A Proportionnel et intégral.

 $B \mid$  Proportionnel et à avance de phase.

C Proportionnel intégral et dérivé.

D Proportionnel et à retard de phase.

Le diagramme de Bode (gain et phase) de ce correcteur est donné sur le DOC 4. Afin d'assurer un gain significatif de phase, nous décidons de placer la pulsation *ω<sup>m</sup>* du correcteur sur la pulsation de coupure à 0 dB du système non corrigé, soit à la pulsation  $\omega_m = \omega_{0 \text{ dB}} \simeq 4 \text{ rad s}^{-1}$ .

**Question 46** En vous aidant du DOC 4 (diagrammes de Bode  $\frac{1+\sin\varphi_m}{1-\sin\varphi_m}$ ), déter-

et courbe représentant la fonction  $a: \varphi_m \to \frac{1 + \sin \varphi_m}{1 - \sin \varphi_m}$ miner la valeur du paramètre *a* pour que le correcteur permette

d'assurer la marge de phase du cahier des charges. En déduire la valeur de *T<sup>d</sup>* .

 $\overline{A}$  *a* = 2 et  $T_d$  = 0.06 s.  $B \mid a = 6 \text{ et } T_d = 12 \text{ s.}$  $C \mid a = 4 \text{ et } T_d = 0.125 \text{ s.}$  $a = 9$  et  $T_d = 80$  ms.

**Question 47** Déterminer la valeur du gain *K* pour que la pulsation de coupure à 0 dB du système corrigé ne soit pas modifiée, c'est-à-dire  $\omega_{0dB} \simeq 4 \text{ rad/s}.$ 

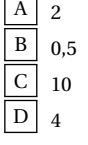

La réponse indicielle pour une consigne créneau de 10˚et une perturbation de 2˚du système corrigé est donnée Figure 24 du DOC 3. Par ailleurs, le diagramme de Bode (gain et phase) de la fonction de transfert en boucle ouverte du système corrigé est donné Figure 25 du DOC 3.

**Question 48** Préciser si les performances attendues dans le Cahier des Charges (CdC) sont respectées ?

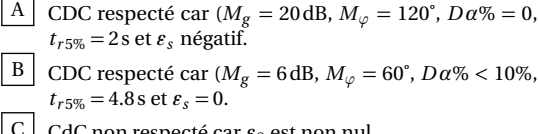

CdC non respecté car  $\varepsilon_S$  est non nul.

 $\boxed{D}$  CDC non respecté car le système est instable ( $M_g =$  $-10$  dB,  $M_{\varphi} = -120^{\circ}$ ,  $D\alpha\% = 0$ ,  $t_{r5\%} = 5$  s et  $\varepsilon_s = 1, 2^{\circ}$ .

**Question 49** Quel constat peut-on faire sur la valeur du temps de réponse.

 $\vert A \vert$  Le temps de réponse du système corrigé est nettement amélioré grâce à l'action du correcteur.

 $\mid B \mid L$ e temps de réponse n'est pas acceptable car le système n'est pas précis.

 $\vert C \vert$  Le temps de réponse du système corrigé est fortement dégradé car la marge de phase est trop faible.

D Le temps de réponse du système corrigé est inchangé car la bande passante à 0 dB en boucle ouverte n'a pas été modifiée.

La sécurité de vol ne permet pas l'utilisation d'une consigne de commande en échelon, on la remplace alors par une commande trapézoïdale définie à la Question 41.

Par ailleurs, pour compenser le déphasage accumulé dans les boucles, une correction prédictive (feedforward) de gain pur *Kf f* est mise en place. Le modèle numérique Scilab ainsi que les réponses en incidence *α*, facteur de charge *N<sup>Z</sup>* et en vitesse verticale *V<sup>z</sup>* sont donnés sur le DOC 5.

**Question 50** Indiquer les critères du cahier des charges améliorés, par la mise en place de la correction prédictive.

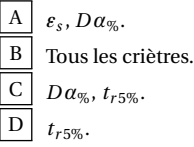

# **DOC 1 STRUCTURE GÉNÉRALE D'UN AVION**

La Figure 17 présente la structure générale d'un avion.

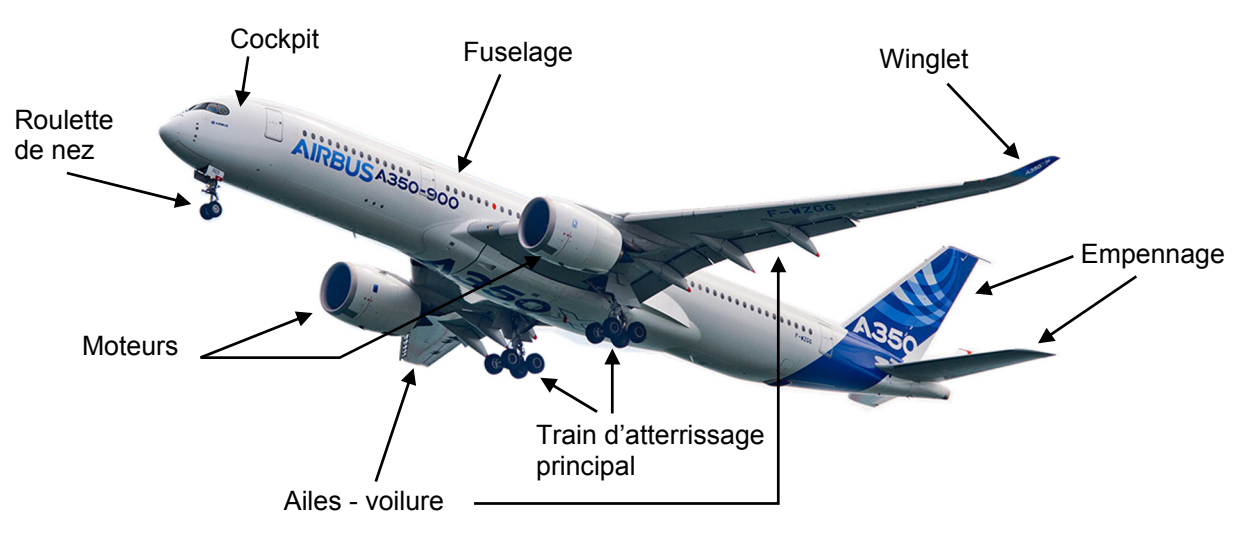

**Figure 17 Structure générale d'un avion** 

# **Rôles des principaux constituants intervenant dans le pilotage d'un avion :**

Fuselage : partie massive permettant le transport de la charge (passager, fret, courrier …).

Moteurs : leur rôle est de fournir l'énergie propulsive nécessaire au vol (poussée).

# **Les éléments de contrôle :**

Les commandes de vol permettent de contrôler les évolutions de l'avion suivant trois directions ou axes dans l'espace : lacet, roulis et tangage (voir Figure 18 page 33).

## **Surfaces à manœuvrer :**

## Voilure :

La voilure est constituée d'une paire d'ailes qui sont les éléments constituant le système sustentateur principal de l'avion.

- les ailerons localisés sur le bord de fuite pivotent de façon asymétrique sur chacune des ailes permettant d'incliner l'avion selon l'axe de roulis afin d'engager un virage ;
- les volets hypersustentateurs (volets et becs) dont le rôle est d'augmenter la portance à faible vitesse ;
- les spoilers, situés sur l'extrados de l'aile, se soulèvent afin d'assurer la descente de l'avion et permettent également le rôle d'aérofreins.

## Empennage :

L'empennage, situé en partie arrière du fuselage, permet d'assurer la stabilité de l'avion et d'effectuer les différentes manœuvres de pilotage. On distingue :

- l'empennage vertical, constitué de la dérive (partie fixe) et de la gouverne de direction contrôlant l'axe de lacet ;
- l'empennage horizontal, constitué du plan horizontal réglable (PHR) ainsi que des gouvernes de profondeur contrôlant l'axe de tangage.

# **DOC 2 MÉCANIQUE DU VOL**

**Volets 3 ailerons 8 spoilers 2 dérives 2 profondeurs Plan Horizontal Réglable(PHR) Secondaire Primaire Becs Axe de roulis Axe de lacet Axe de tangage G**   $\overrightarrow{x_b}$  $\overrightarrow{z_b}$  $\overrightarrow{y_b}$ 

**Repères utilisés pour la mise en place des équations de la mécanique du vol.** 

Commandes primaires : utilisées pendant tout le vol pour contrôler l'avion. Commandes secondaires : utilisées pendant les phases d'atterrissage et décollage.

**Figure 18 Surfaces de contrôle de l'A350XWB** 

Le repère terrestre ayant pour origine  $O_T$  un point fixe sur la surface de la Terre, avec :

 $R_0 = (O_T, \overrightarrow{x_0}, \overrightarrow{y_0}, \overrightarrow{z_0})$  supposé **galiléen** et tel que  $\overrightarrow{z_0}$  représente la **verticale descendante** de la force de gravitation locale en G et usuellement  $\overrightarrow{x_0}$  orienté selon le nord magnétique.

Les angles d'EULER permettent la définition de la position du repère avion par rapport au repère terrestre. Les angles sont appelés :  $\psi$  pour le cap (azimut),  $\theta$  pour l'assiette longitudinale et  $\phi$  pour l'assiette latérale (gîte). (Voir Figure 19)

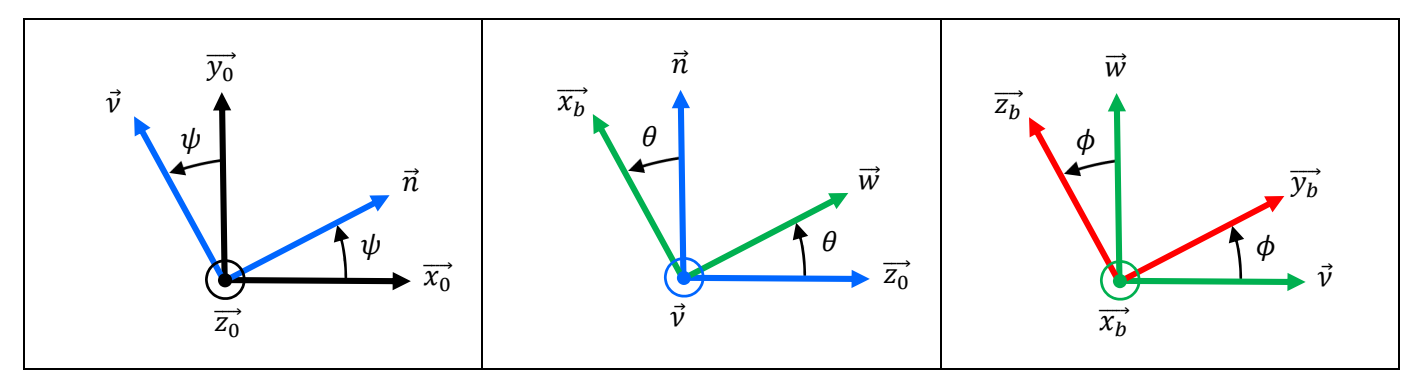

**Figure 19 Changements de bases - Repère terrestre**  $R_0$  **vers repère avion**  $R_b$ 

Les deux repères suivants ont pour origine le centre de gravité G de l'avion, avec :

- Un repère avion,  $R_b = (G, \overrightarrow{x_b}, \overrightarrow{y_b}, \overrightarrow{z_b})$  avec :
	- $\vec{x}_b$  appartient au plan de symétrie, orienté vers l'avant et parallèle à une génératrice du fuselage de l'avion ;
	- $\overrightarrow{z_b}$  est dans le plan de symétrie avion et orienté vers l'intrados (« ventre » de l'avion) ;
	- $\vec{v}_b$  est perpendiculaire au plan de symetrie avion et orienté vers la droite (« sens pilote » de l'avion).
- Un repère aérodynamique,  $R_a = (G, \overrightarrow{x_a}, \overrightarrow{y_a}, \overrightarrow{z_a})$  avec  $\overrightarrow{x_a}$  tel que la vitesse aérodynamique de l'avion soit  $\vec{V} = V \vec{x_a}$ .

Le repère aérodynamique est défini par rapport au repère avion à l'aide des angles :  $\alpha$  pour l'incidence et  $\beta$  pour le dérapage (Voir Figure 20 et Figure 21).

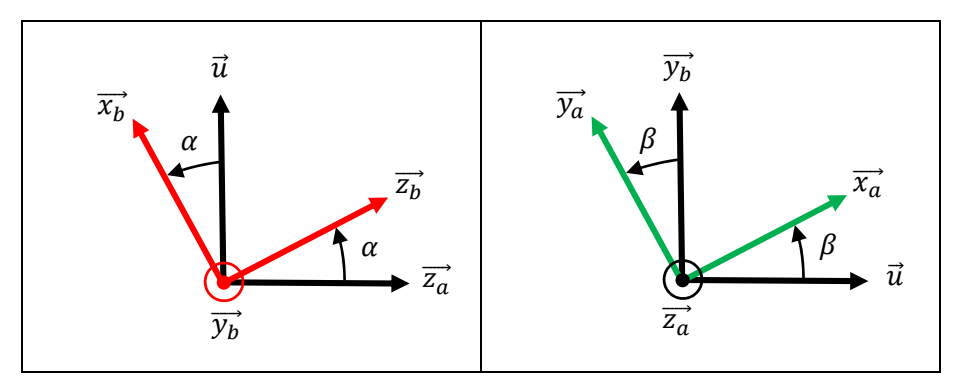

**Figure 20 Changement de bases - Repère aérodynamique**  $R_a$  **vers repère avion**  $R_b$ 

# Mouvement de l'avion  $R_b$  par rapport au sol  $R_0$  :

Le torseur cinématique de l'avion par rapport sol en G aura alors pour expression :

$$
\left\{V_{avion/R_0}\right\}_G = \begin{cases} \overrightarrow{\Omega}_{avion/R_0} = \dot{\psi}.\overrightarrow{z_0} + \dot{\theta}.\vec{v} + \dot{\phi}.\overrightarrow{x_b} = \mathbf{p} \ \overrightarrow{x_b} + \mathbf{q} \ \overrightarrow{y_b} + \mathbf{r} \ \overrightarrow{z_b} \\ \overrightarrow{V}_{G,avion/R_0} = \mathbf{V} \ \overrightarrow{x_a} \end{cases}
$$

Par habitude, on exprime le vecteur taux de rotation dans la base associée au repère avion avec *p*, *q*, *r*, respectivement les vitesses de rotation de roulis, tangage, lacet.

Le vecteur vitesse de l'avion par rapport au sol est naturellement exprimé dans le trièdre aérodynamique.

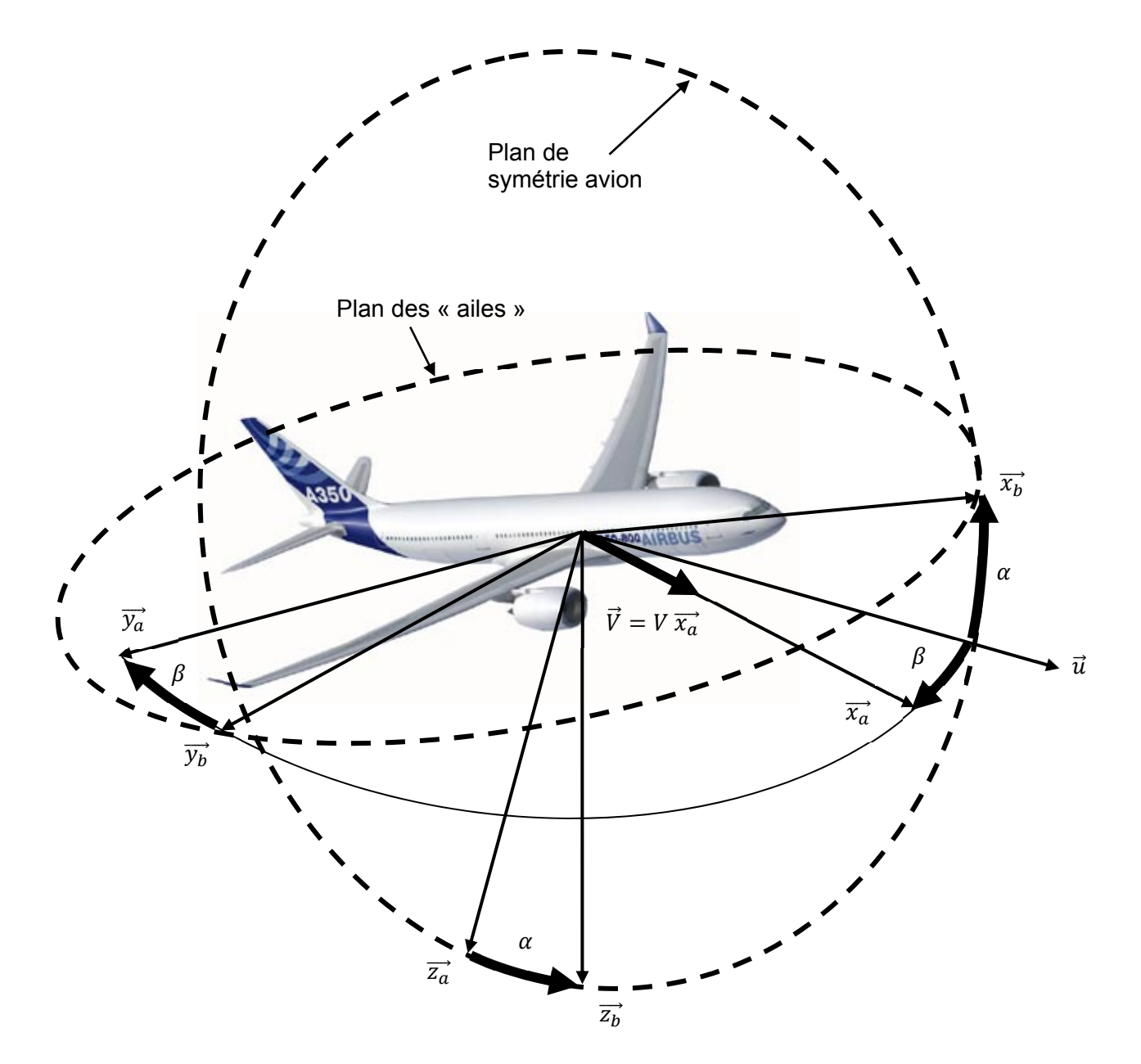

Figure 21 Passage du repère avion vers le repère aérodynamique :  $R_b=(G,\overrightarrow{x_b},\overrightarrow{y_b},\overrightarrow{z_b})$  à  $R_a=(G,\overrightarrow{x_a},\overrightarrow{y_a},\overrightarrow{z_a})$ 

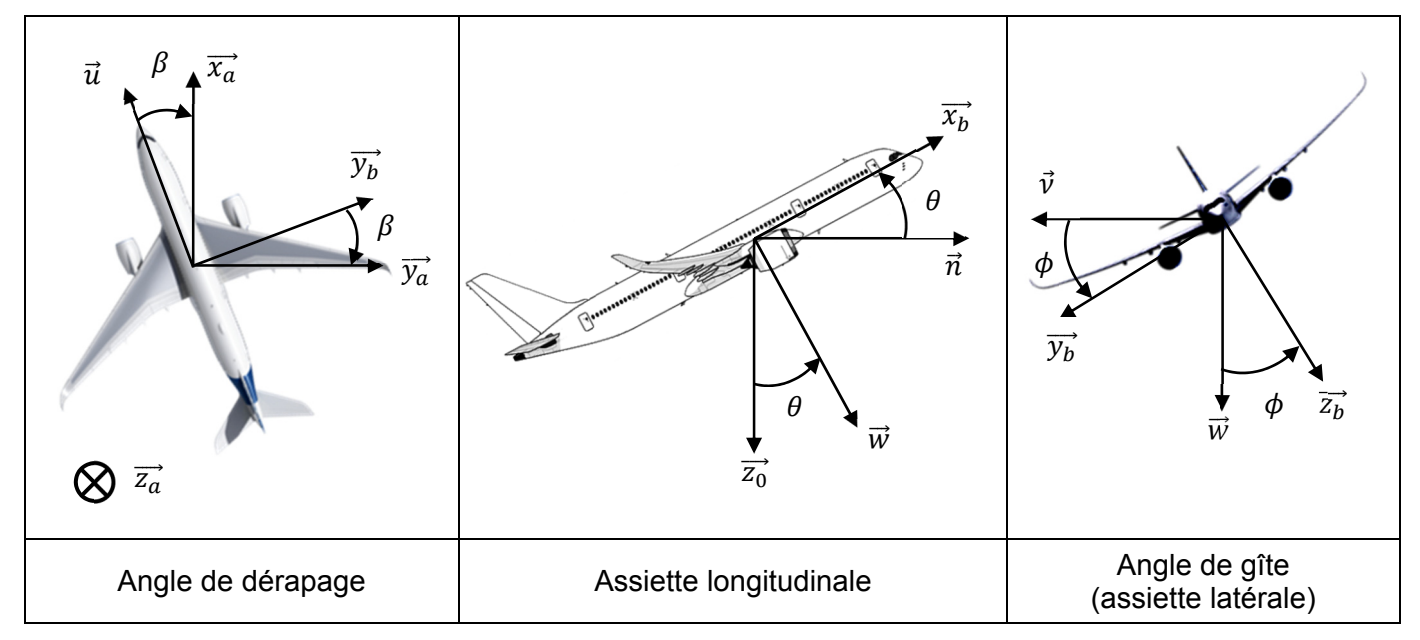

# **DOC 3 COMMANDE DE VOL LONGITUDINAL**

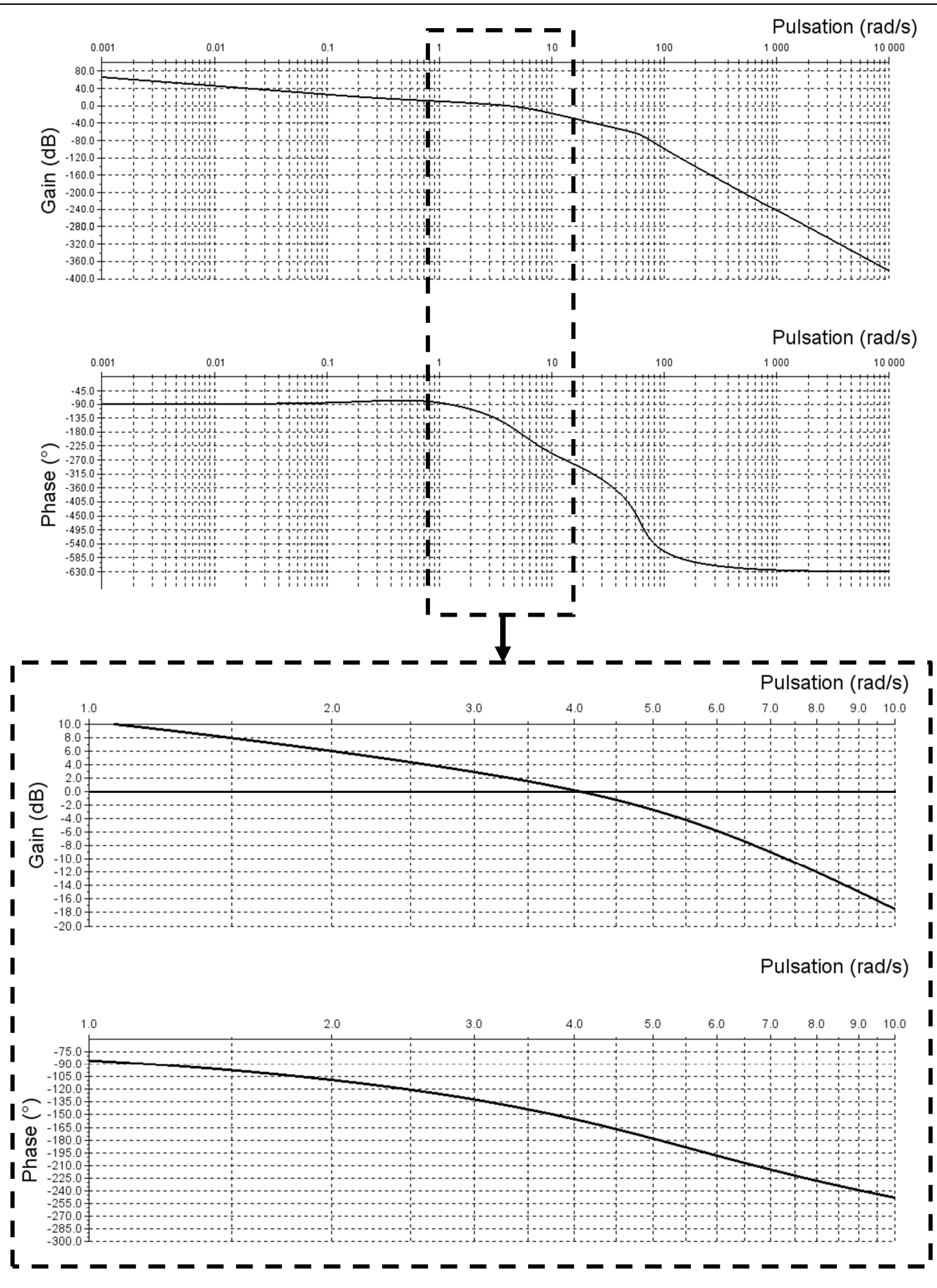

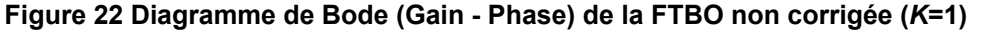

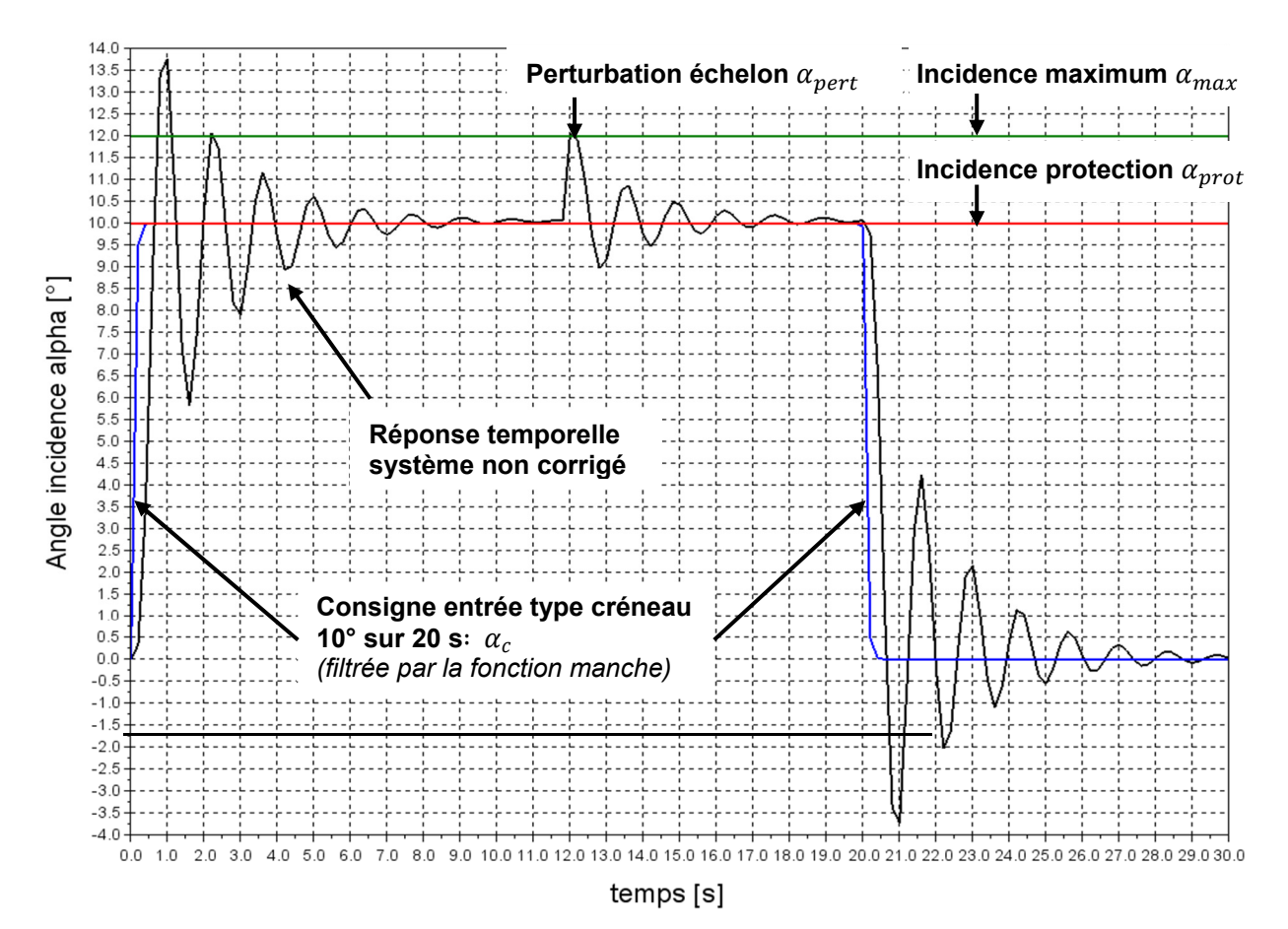

**Figure 23 Réponse temporelle du système en boucle fermée non corrigé pour une consigne créneau** 

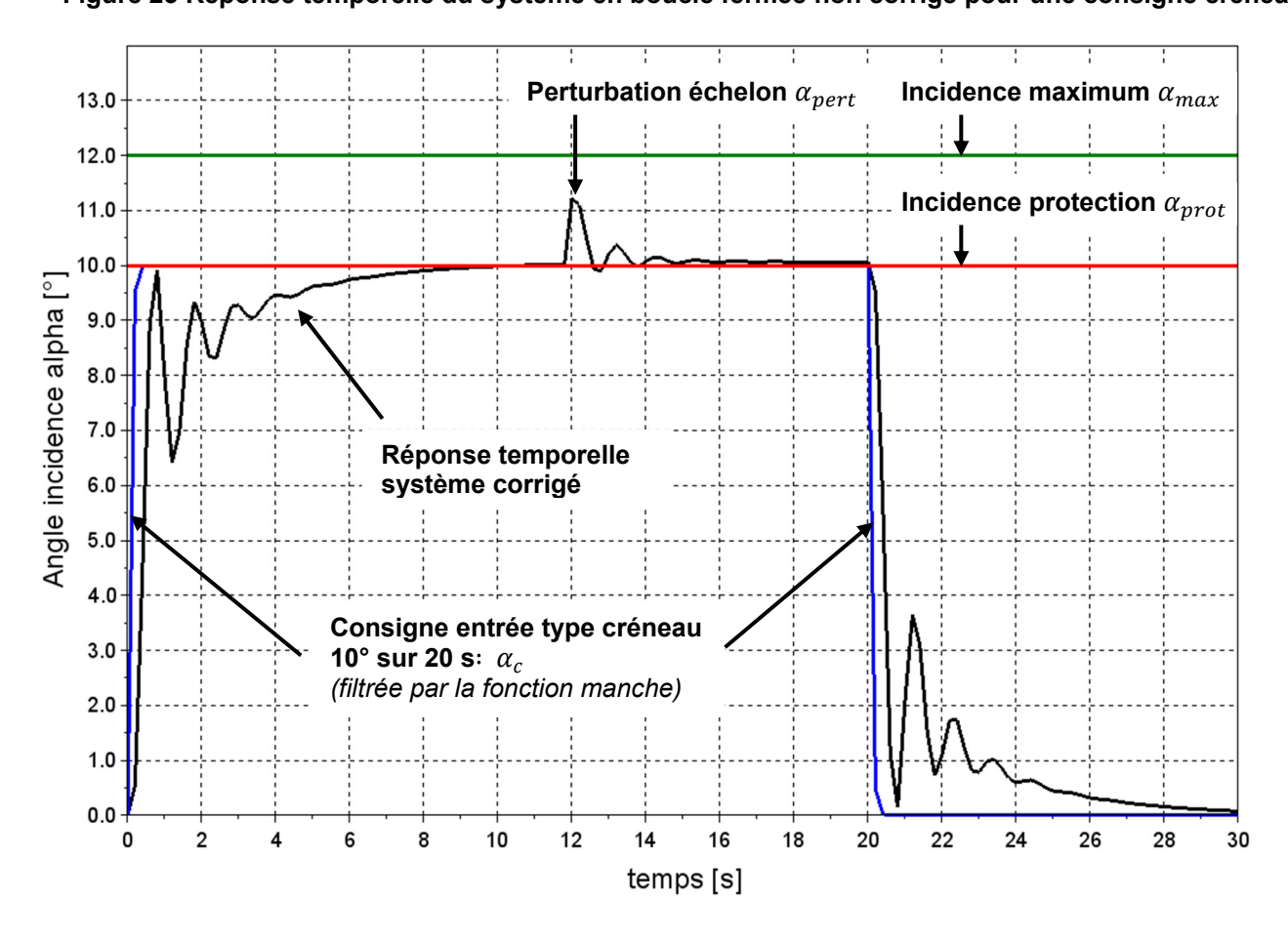

**Figure 24 Réponse temporelle du système en boucle fermée corrigé pour une consigne créneau**

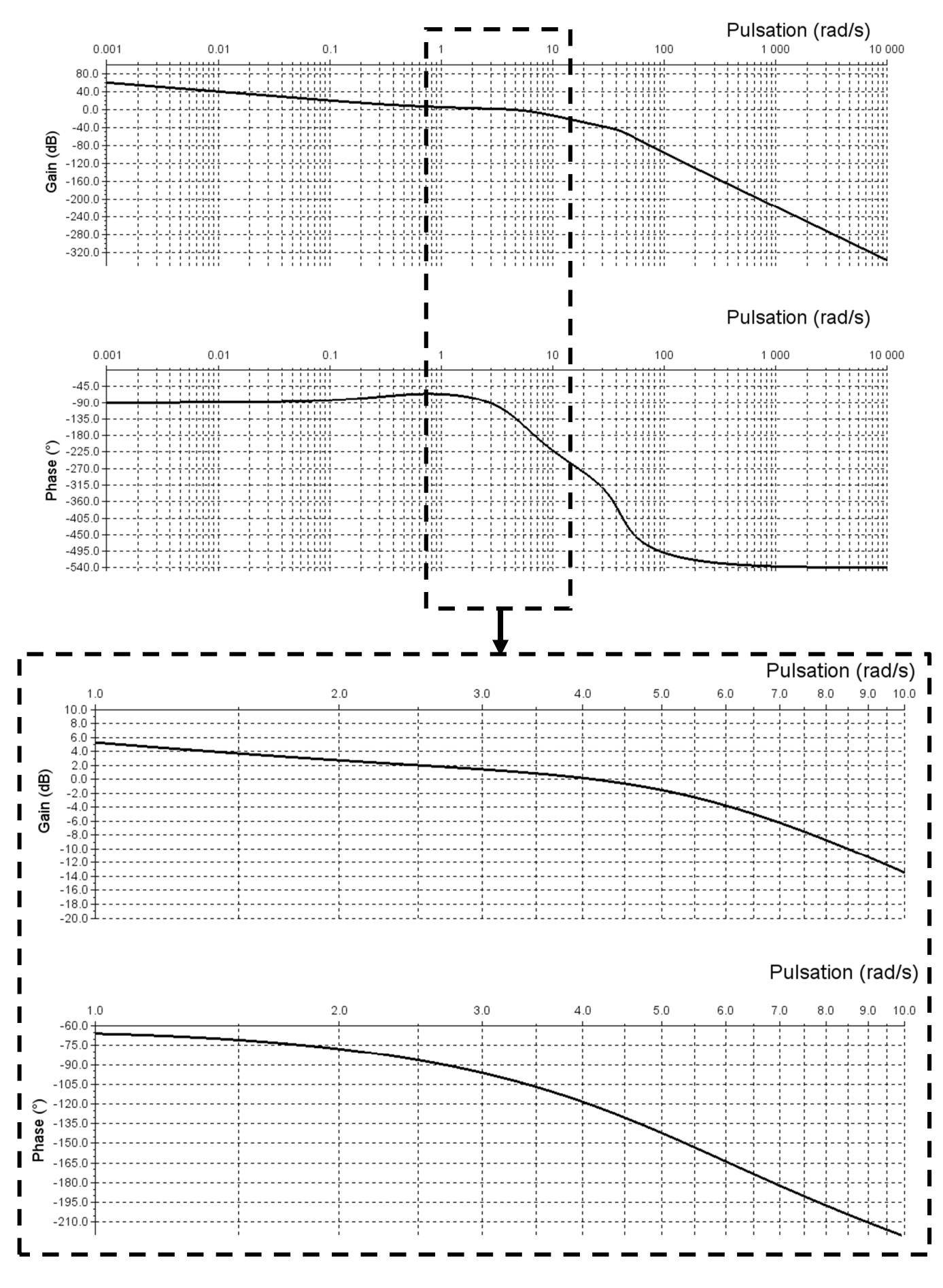

**Figure 25 Diagramme de Bode (Gain - Phase) de la FTBO corrigée** 

# **DOC 4 SYNTHЀSE DU CORRECTEUR**

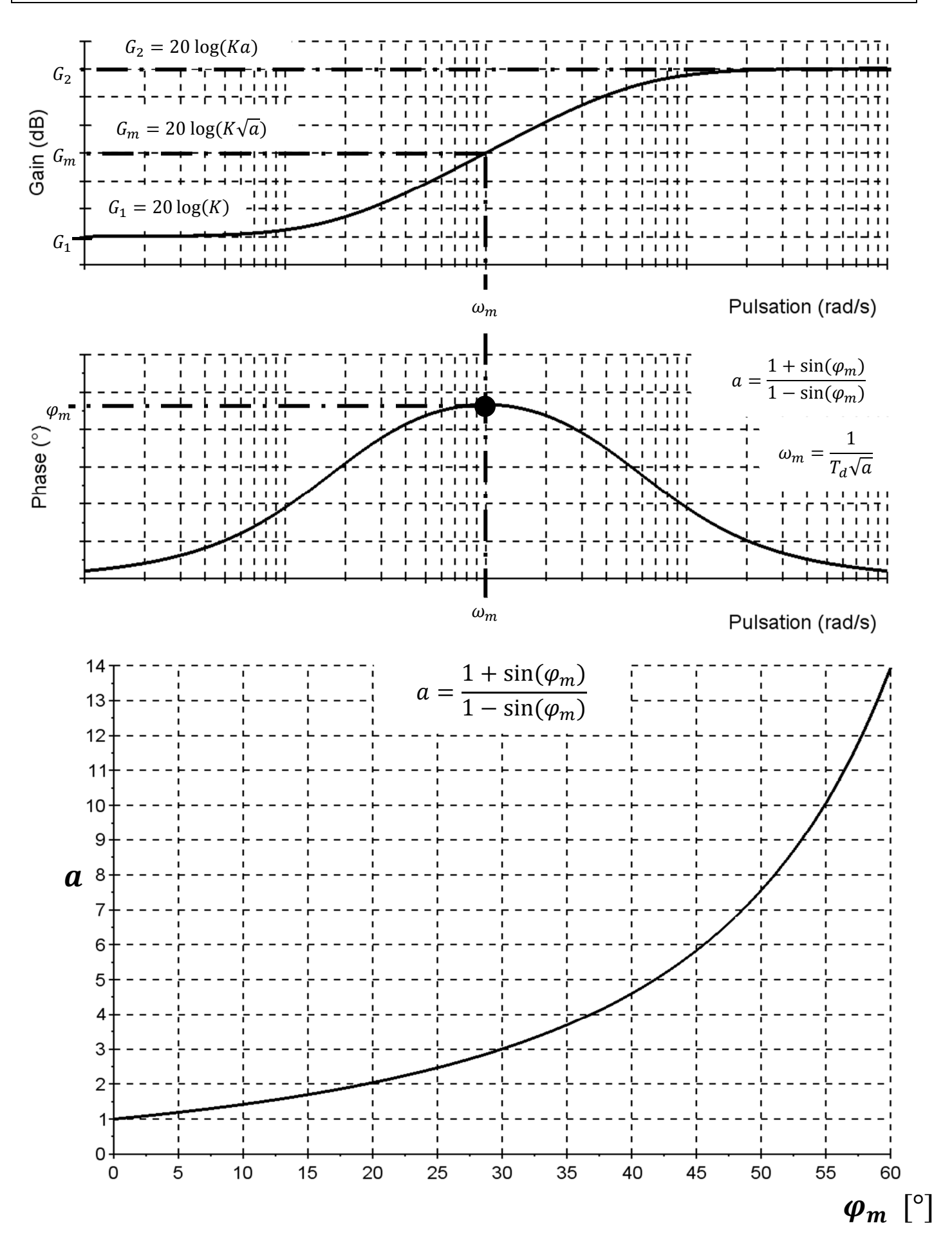

# **DOC 5 ANNEXE – AMÉLIORATION DU CORRECTEUR**

Modification du correcteur par ajout d'une boucle de correction prédictive (*feedforward*). Les réponses temporelles du système ainsi corrigé sont données ci-dessous.

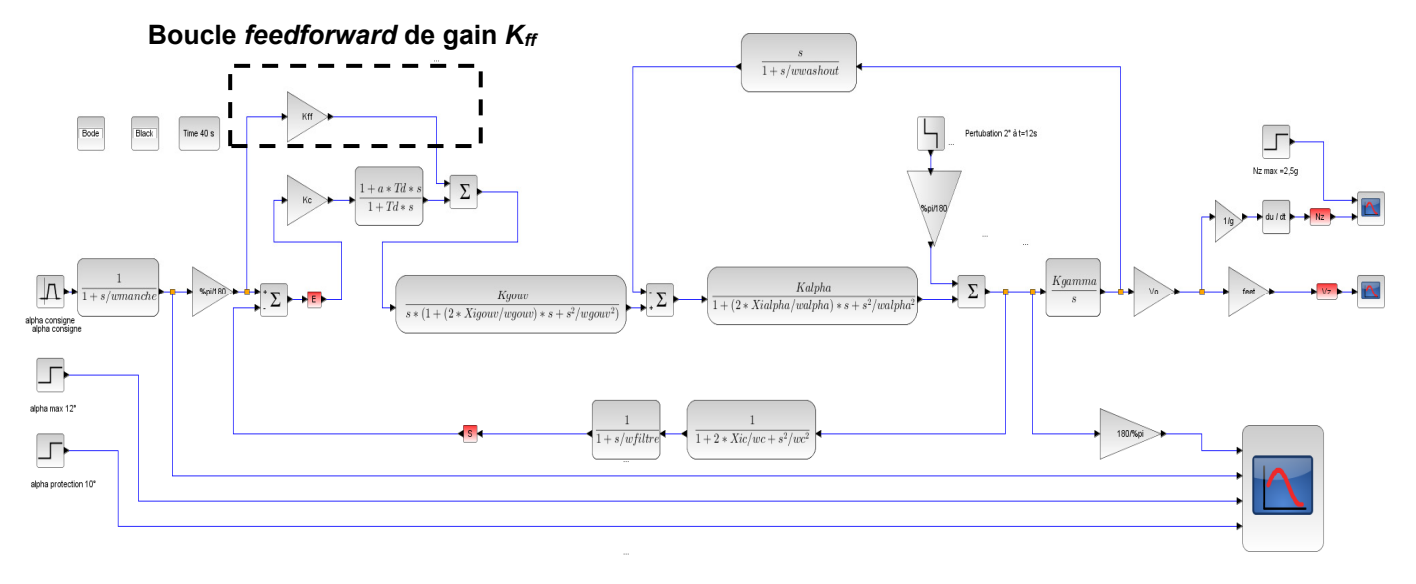

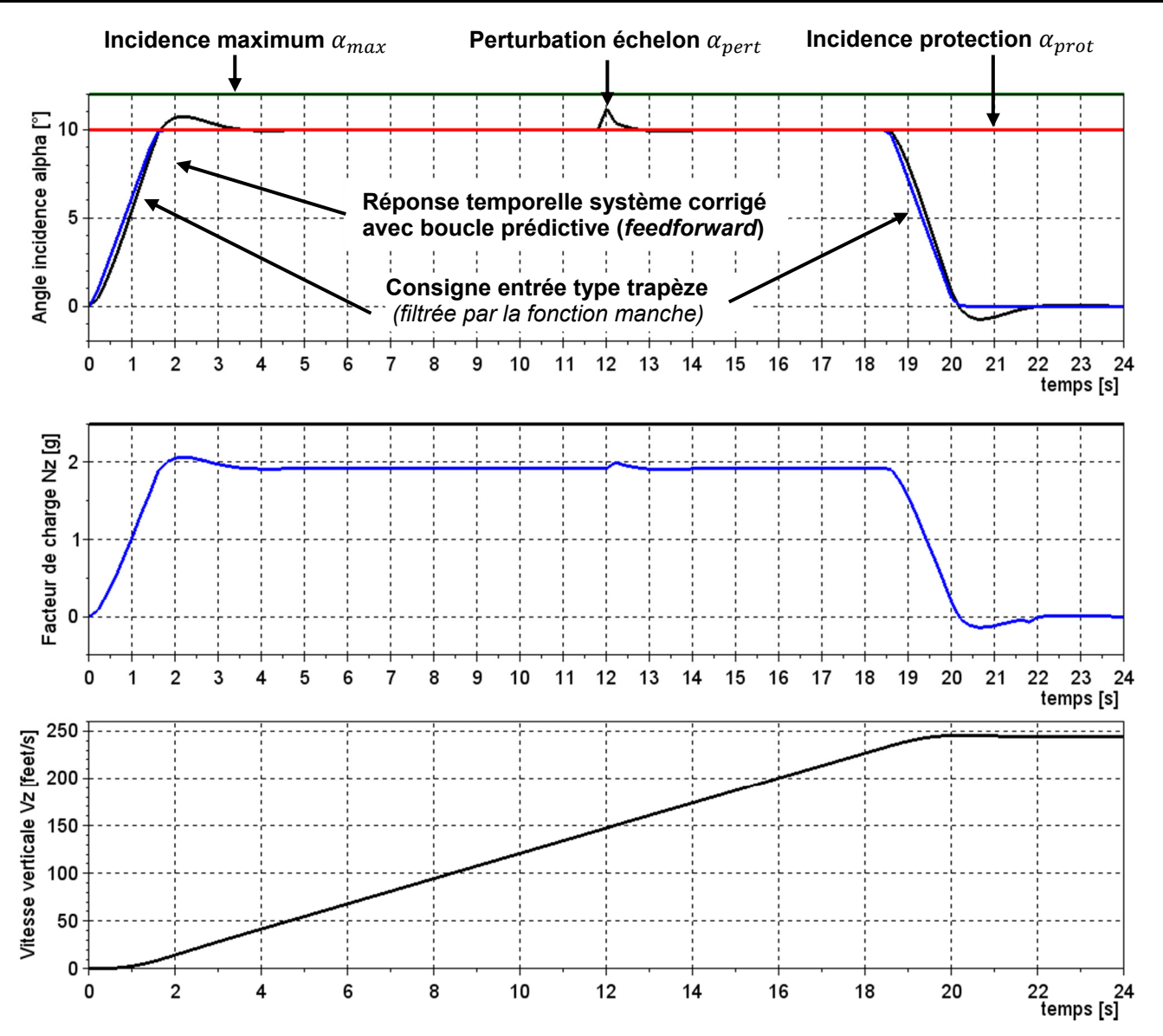

**Figure 26 Modification du correcteur - Réponses temporelles avec la mise en place de la boucle prédictive.**